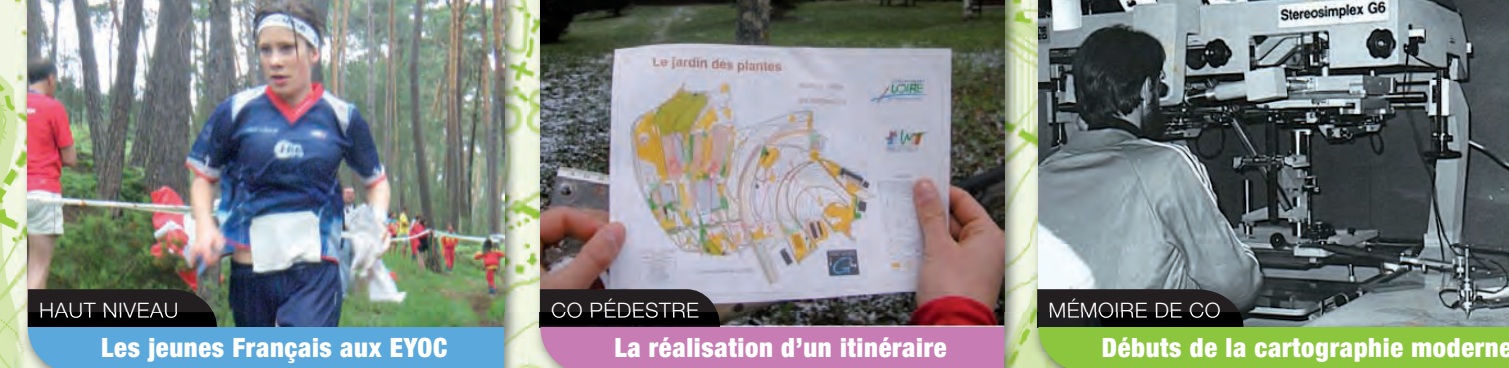

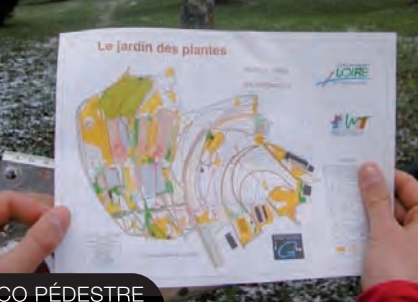

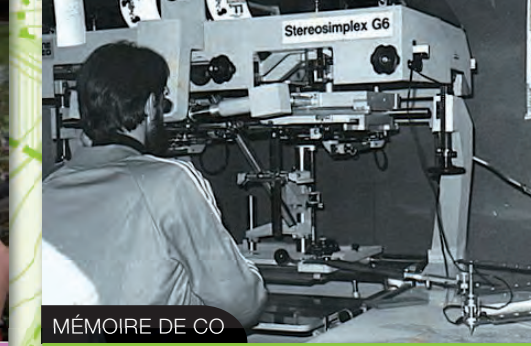

magazine

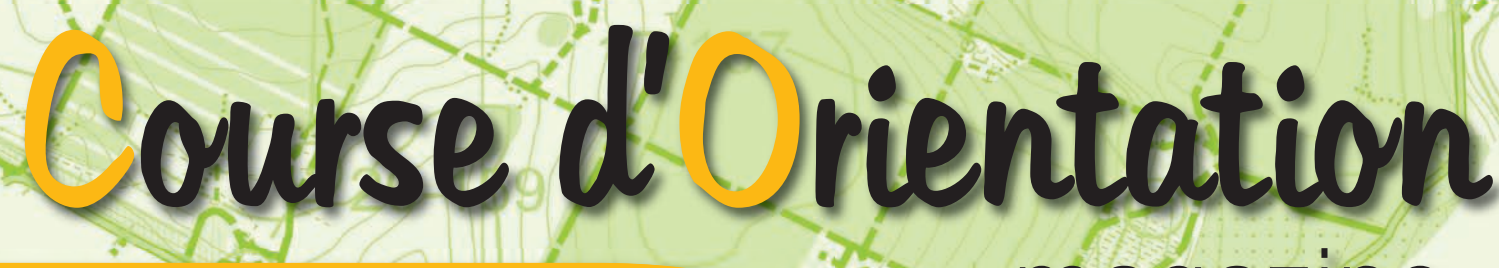

Pédestre Baid **▼ VTT → O-Pré → Ski** 

Echantillon gratuit - Ne peut être vendu

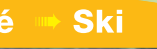

**Finale O'Défi : une manifestation réservée aux jeunes de moins de 14 ans**

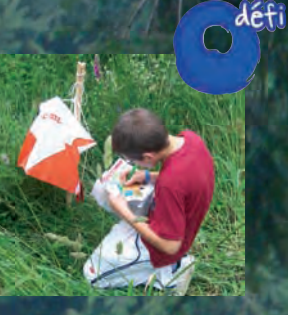

# **Promouvoir la pratique au sein des écoles de CO**

**Bimestriel de la Fédération Française de Course d'Orientation | f f. C. O | n° 104 / Juillet-Août 2010 / 4,50 €** 

**JEUNES**

Des matières incroyables ! Des solutions infinies! Des délais très courts ! Des délais très courts :<br>Des impressions en haute résolution

# DOSSARDS PERSONNALISES

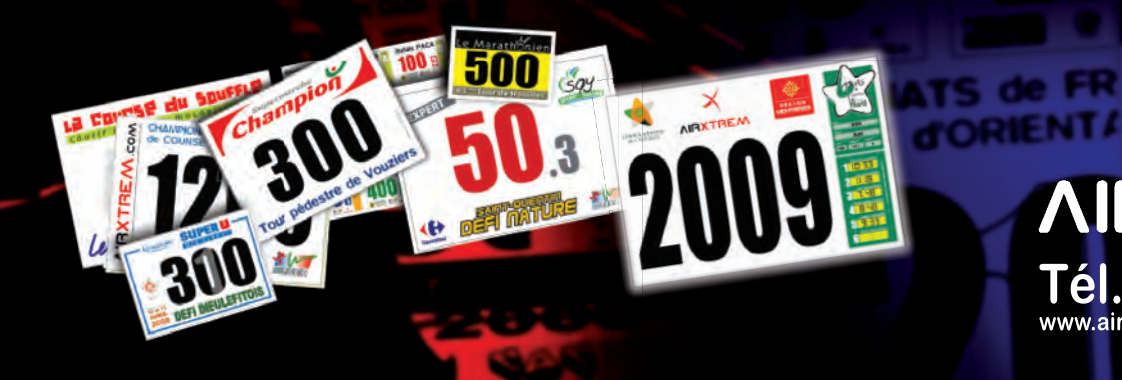

# **AIR**  $\mathsf{T\'el.}:03.24.32.83.03$  www.airxtrem.com - contact@airxtrem.com

**RIENTA** 

Sommaire

### **CO** Magazine **n°104**

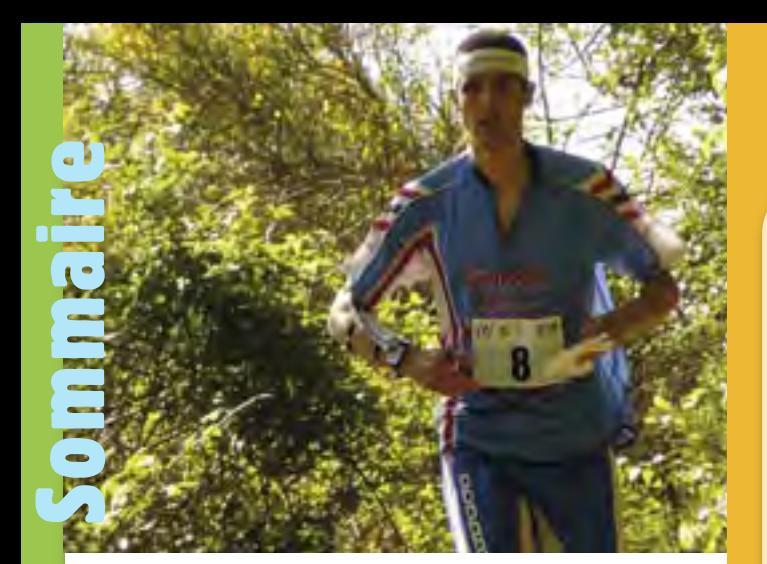

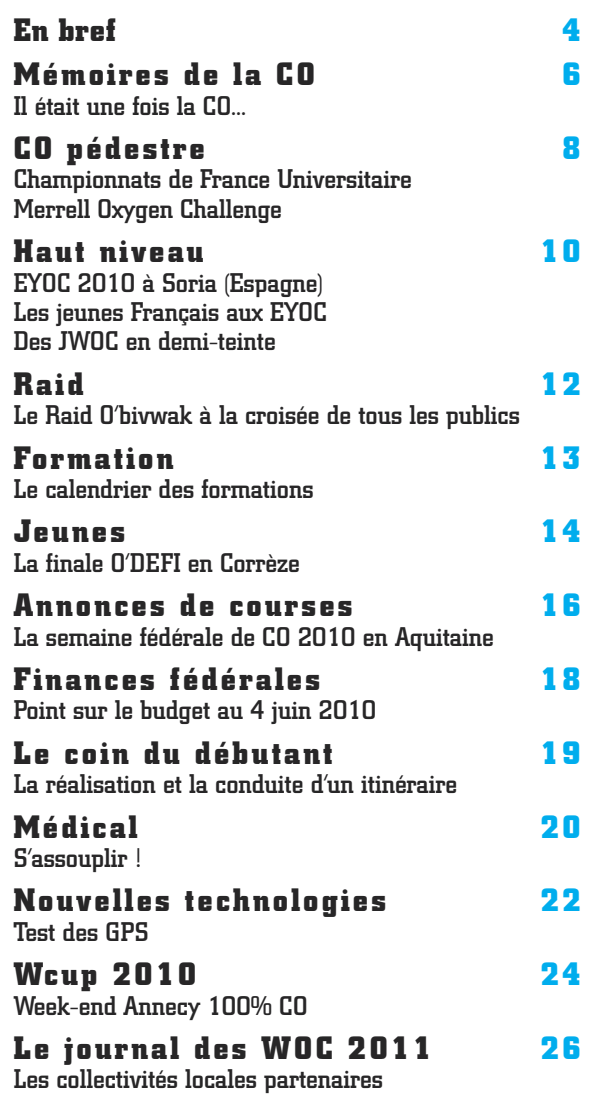

CO Magazine est édité par la Fédération Française de Course d'Orientation (FFCO) 15, passage des Mauxins - 75019 Paris - Tél. 01 47 97 11 91

Courriel : ffcorientation@orange.fr - www.ffcorientation.fr

Directeur de la publication : Jean-Paul Ters

Comité de pilotage : Michel Chariau, Jacques Charles, Marie F rance Charles, Pascal Grégoire-Boutreau.

Coordination / SR : Marie France Charles

Photographes : Isabelle Rora, Benoît Cochey , Jacques Charles, Champagneinfo.net, Benjamin Billet, Guillaume Renard, Virginie Blum

Ont collaboré à ce numéro : Laurent Astrade, Mickaël Blanchard, Charly Boichut, Jacques Charles, Patrick Desbrest, Pierre Durieux, Michel Ediar, Pascal Grégoire-Boutreau, Pascal Larminach, Chantal Lenfant, Hervé Letteron, Daniel Plockyn, Jean-Claude Ragache, J ean P aul Ters, Mathieu Gagnot, J oël P oulain, Bruno Marchegay, Eric Charles, Thierry Vermeersch, Jean Paul Hozotte, Benoît Peyvel, Oivier Coupat, Jean Baptiste Della Valle.

Réalisation/impression : www.oskarpresse.com S. Duval - Tél. 02 32 43 11 61 - s.duval@oskarpresse.com - Dépôt légal à parution

### Abonnement à CO Magazine

Tarif annuel (6 numéros) : France métropolitaine : 24  $\epsilon$ Territoires d'Outre-Mer et étranger (par avion) : 35 € Envoyez les demandes d'abonnement avec adresse complète au siège fédéral (voir ci-dessus). **3**

# Éditorial **ET L'ELECTRICITE VIENT A NOUS !**

### ERDF (Electricité-Réseau-Distribution France) devient le partenaire principal de la FFCO.

Depuis le 9 avril, ERDF s'est associé à la FFCO pour soutenir notre discipline en la rendant plus accessible à tous et partout. Cet évènement est historique pour notre fédération, qui fête cette année les quarante années de son existence officielle.

Comme elle le fait au quotidien, en prenant part à la vie locale des villes et des villages dont elle gère le réseau de distribution d'électricité, ERDF, en participant au développement de la course d'orientation, soutient ainsi des actions valorisant les territoires et s'inscrit résolument dans la proximité pour mieux se faire connaître.

Tel ERDF qui distribue son énergie jusqu'à la dernière maison au fond de la vallée ou au milieu de la forêt, chaque orienteur part avec sa puce chargée de son énergie, et symboliquement la distribue à chaque balise, dans sa clairière ou son rentrant. Et à la fin de son circuit, il pourra même relever son compteur !

ERDF nous apporte sa sagesse en terme d'un savoir-faire avéré en matière de développement, sa force en matière de communication, et la beauté, par son sens du service public et son souci quotidien du respect de l'environnement.

Il s'agit pour la Fédération, grâce au partenariat avec ERDF, de développer des actions sur les thématiques suivantes : la vie fédérale, les courses et manifestations, la participation à l'organisation des championnats du Monde 2011, le haut-niveau, les espaces sports d'orientation et le projet O+.

En contrepartie du soutien financier apporté par ERDF, la Fédération s'est engagée à mener plusieurs actions, en particulier :

- à faire reproduire le logotype d'ERDF sur tout support, papier, textile, , Web, etc.,

- à exposer très visiblement tout le matériel publicitaire fourni par ERDF,

- à citer de façon valorisante et systématique le parrainage d'ERDF dans toutes ses relations publiques, avec les collectivités territoriales et avec les médias, tout en représentant dignement, en toute circonstance, son partenaire.

Nous avons une obligation de résultats, qui ne peut être que valorisante pour notre notoriété.

Montrons-nous à la hauteur de nos ambitions. Mais la réussite de ce partenariat ne pourra être obtenue qu'avec votre adhésion à ce nouveau challenge et votre soutien actif. Tous ensembles, réussissons ce partenariat, qui sera bénéfique pour notre sport. Soyons des partenaires loyaux et dévoués. Je compte sur vous.

Et maintenant, bonnes vacances à tous et rendez-vous lors de la semaine fédérale au Pays basque, puis de l'épreuve de Coupe du Monde en Annecy, et enfin lors du CNE dans le Lot.

### **>** Modification du RC 2010

Le comité directeur de juin a voté une nouvelle rédaction de l'article du Règlement des compétitions 2010 qui fixe les conditions à respecter pour participer au CFC. Elle est dorénavant ainsi rédigée : *" Article XIV.3 - Championnat de France des Clubs (à partir de la saison 2011)*

### *Pour concourir en Nationale 1, le club doit posséder :*

*- une Ecole d'Orientation déclarée (telle que définie dans le dossier Ecoles de CO), - un expert (contrôleur des circuits, délégué ou arbitre), au minimum de niveau régional, titulaire ou en formation (tel que défini dans le mémento du corps arbitral).*

#### *Pour concourir en Nationale 2, le club doit posséder :*

*- un expert (contrôleur des circuits, délégué ou arbitre), au minimum de niveau régional, titulaire ou en formation (tel que défini dans le mémento du corps arbitral). "*

Comme les conditions à remplir pour le CFC du printemps 2011 seront vérifiées cet automne, nous invitons tous les clubs à les lire attentivement.

### **>** Appel à candidature

De très nombreuses commissions fédérales sont ouv ertes à tous les bénévoles volontaires. Certaines ne nécessitent pas d'y consacr er un temps important ou d'assister à de nombreuses réunions. A l'heure des communications modernes, internet permet beaucoup de choses : forum, échanges de fichiers… N'hésitez donc pas à vous manifester auprès du secrétaire général, Michel Chariau (**michel.chariau@ffcorientation.fr**) ou directement auprès d'un responsable de commission.

### Deux médailles d'argent aux Championnats **>** d'Europe seniors

Ils ont eu lieu début juin à Primorsko (Bulgarie). Lors de la dernière épreuve (la Longue Distance) Philippe Adamski a brillamment empoché la médaille d'argent de la catégorie. Auparavant, l'équipe de France de r elais homme composée de F rédéric Tranchand (r elayeur 1), Philippe Adamski (relayeur 2) et Thierry Guéorg iou (relayeur 3) est montée sur le podium hier pour une magnifique médaille d'argent qu'ils ont obtenu en passant la ligne d'arrivée seulement 36 secondes derrière les Suisses (Matthias Mueller, Fabian Hertner & Matthias Merz). Céline Dodin de son coté s'est illustrée en obtenant une 8ème place sur la finale du sprint et Vincent Coupat la 19ème place.

### **Example 3 François Gonon décroche la 3<sup>e</sup> place sur le KO Sprint**

Le Nordic Tour (Finlande / Suède / Norvège) accueillait du 17 au 22 juin les étapes 4, 5 et 6 de la coupe du monde. A Stockholm, Fançois Gonon obtient une très belle 3ème place lors du Sprint, sur un format quelque peu particulier : le KO Sprint (principe : le KO Sprint comprend des qualifications, 1/4 de finale, 1/2 finale et finale, le tout sur une même journée). C'est la première apparition de ce format en coupe du monde. Cette 3 ème place constitue son premier podium 2010 et son 4ème podium en coupe du monde.

# Actions du « club France » pour le 2è semestre 2010

### **Les actions seront portées par :**

- > Simon Blum, bénévole, responsable du site internet
- > Guillaume Renard, personnel de la fédération
- > Joël Poulain, élu au Comité Directeur de la FFCO

#### **Gestion du « Club France »**

### > Fonctionnement du club France

- Adhésions : recueil GR (Objectif 60 membres)
- > Offres partenaires : AirXtrem (nouvelle offre et réductions poursuivies) > Réseaux de partenaires : ERDF, Air Xtrem
- Relation avec les adhérents : lettre d'information fin Juin MFC JP
- Relation avec les clubs souhaitant utiliser les fonctionnalités du club Fance GR > Confection du matériel de communication
- Cartes postales/affiches GR
	- Impressions GR
- > Vitrine des EDF (Suivi des équipes de France, rencontres avec les athlètes) 2 séances de dédicace :
	- dimanche 3 Octobr e sur l'Arena du Semnoz à 13H3 0 avec première distribution du T-shirt Club France pour les adhérents.
	- dimanche 31 octobre à Figeac à 13H30, avec rencontre des membres des EDF avec les jeunes et invitation des adhérents au pot d'accueil des partenaires.
- > Activité club France (Informations, actions commerciales, accompagnement des organes déconcentrés dans des activités « club France ») - Stand promotionnel lors de la semaine fédérale samedi 28 Août (Arena
- de Saint Pée sur Nivelle).
- > Relation avec le COWOC (Interaction sites web « Club France » « WOC 2011 » sur les équipes de France)

### **Site internet « Club France »**

- > Centre de ressources :
- Développement et structuration du site internet SB
- > Suivi des WOC et WC 2010
- > Projet « Fantasy CO »

### **Relation avec l'encadrement des équipes de France et le club France : JP avec TV.**

### **Investissement matériel**

- Cadeaux pour membres du club France (15 euros x 100). :
- > Création du T-shirt du membre du club France.
- > Inscription offerte à l'Orientshow du 2 Octobre à Annecy

### Thierry GUEORGIOU Prix international du fair-play

Le comité international du Fair-Play (CIPF), organisme non-gouvernemental reconnu par le CIO, qui se voue à la promotion et à la défense du fair-play au niveau planétaire, a décidé d'honorer le Français Thierry Gueorg iou, septuple champion du monde de course d'orientation, parmi les lauréats de la promotion 2009. **>**

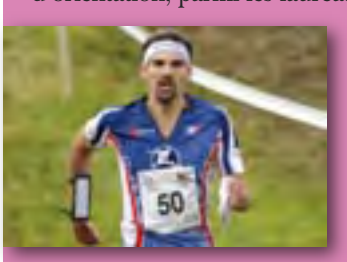

Gueorgiou est distingué en compagnie du Norvégien Anders Nor dberg et du T chèque Michal Smola, pour leur action commune lors du r elais des championnats du monde 2 009 en Hong rie : les trois athlètes étaient en pleine bag arre pour la victoire mais ont sacrifié leurs chances de médailles et celles de leurs pa ys respectifs en stoppant leur course pour porter assistance à un concurr ent suédois très gravement blessé et seul en forêt.

La cérémonie de récompense a eu lieu dans la ville de Pecs (Hongrie), capitale de la culture 2010, le 27 mars 2010 lors d'un diner de gala. Gueorgiou, Nordberg et Smola y ont reçu leur diplôme dans la catégorie « action de fair-play ».

## Carnet

**• La famille Larminach... qui s'agrandit !**  $Ce$  14 juillet à 19h, ils ont pu assister à un merveilleux feu d'artifice avec la venue au monde du petit Ethan. 48cm et 2740g d'amour, pour leur permettre de ne pas s'ennuyer pendant les prochains mois !

#### **• Bébé CO, un de plus !**

L'arrivée de W illiam au fo yer de Laur ence Mérieux et de Stéphane R uffio (92) a procuré un doux bonheur dans le fo yer. O'Mag adresse ses meilleurs voeux de bonheur et de santé au bébé.

**• La Ligue de Bourgogne est dans la peine** La Ligue de Bourgogne est dans la peine, la « CO-COTTE, Martine ROUSSEAU, s'en est allée avec le joli mois de mai». Licenciée depuis de très nombreuses années au club 2101 BO, elle a beaucoup œuvré pour la CO dans sa région. Toujours le sourire, de b onne humeur, elle va nous manquer . O'Mag présente à Jean Claude, Olivier, Sébastien ses sincères condoléances.

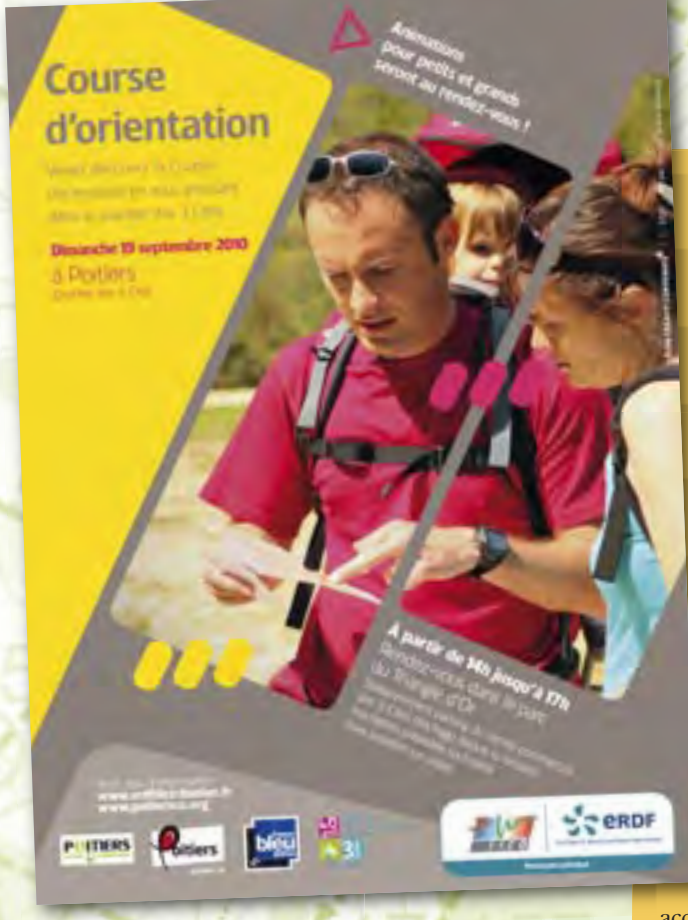

### Mieux communiquer : nangeons nos habitude!

Tout partenariat n'a de sens que s'il est utilisé à bon escient. L'aide en communication qui nous est apportée ici nécessite de notre part de mettre en place des actions particulières afin d'atteindre les résultats escomptés (augmentation significative du nombre de pratiquants loisir, valorisation de la CO et du partenariat dans la presse, etc.). Ces actions év oquées succinctement ci-contr e (et détaillées dans le cahier des charges des courses lab ellisées) sont complémentaires du travail technique spécifique à notre sport. **>**

Pour accompagner ce changement dans notr e gestion du partenariat et de la communication, des réunions téléphoniques sont mises en place depuis fin juin. En septembre une journée de formation « partenariat – communication » sera également proposée.

### Revisiter l'identité et améliorer la notoriété de la CO et de la FFCO

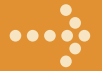

Un groupe composé des commissions partenariat et communication en lien avec le bureau et le co-

mité directeur a travaillé sur la recherche de professionnels pour accompagner la fédération. Un cahier des charges a été rédigé et transmis à des entreprises du monde de la communication et d'internet dans le cadr e d'un appel d'offres à 2 tours. Après a voir rencontré les 13 candidats et analysé leurs propositions, le groupe de travail vient de r emettre ses conclusions au comité directeur fédéral. Celui-ci qui décidera très prochainement (au moment où nous écriv ons ces lignes) de l'ouverture effective de ce grand chantier et de ses orientations prioritaires. Deux prestataires ont été proposés par le groupe de travail : l'un pour travailler sur la définition de l'identité, les relations média et le suivi rédactionnel de la FFCO, l'autre pour travailler spécifiquement sur un site portail FFCO réunissant les différents sites actuels en y intégrant de nouvelles (et nombreuses) fonctionnalités. Nous v ous informerons des différentes pistes de tra vail et des différ entes étapes dans une prochaine Lettre O'Clubs.

# Partenariat : les courses labellisées ERD

Malgré nos tentatives jusqu'à maintenant, la course d'orientation r este r elativement méconnue du g rand public et elle souffr e d'un manque criant de visibilité.

L'enjeu majeur du partenariat entre la FFCO et ERDF est de changer cela à court terme. En 2010, nous avons donc axé notre travail sur les courses labellisées ERDF.

Accueillir un plus large public et augmenter la fréquentation de nos manifestations.

Même s'il y a longtemps que notr e sport s'est ouv ert aux non spécialistes en proposant systématiquement des cir cuits « loisir » sur toutes les courses fédérales, nous souhaitons aujourd'hui amplifier cette pratique et lui donner une réelle visibilité.

L'objectif sur ces courses lab ellisées est que le g rand public soit le plus nombreux et le plus satisfait possible.

Ces manifestations font donc la part belle aux pratiquants « loisir », aux enfants et aux personnes à mobilité réduite (cir cuit et/ou atelier accessible aussi aux poussettes). L'accueil et le départ pour les néoph ytes y sont renforcés pour donner les explications utiles à ces néo-pratiquants et les guider dans leur découverte de la CO. Les aspects ludiques et accessibles de la CO y sont mis en valeur.

Bien sûr, les circuits « compétition » conservent toute leur place pour faire la preuve que le versant sportif de la CO est lui aussi accessible à tout âge.

### **La visibilité**

Un kit de communication est mis en oeuvre à la fois d'assurer la visibilité de notre partenariat et aux participants de r epérer les lieux stratég iques. Il comprend des affiches, des fly ers, à diffuser au moins 15 jours a vant l'événement ainsi que du matériel de visibilité (rubalise, bander oles, oriflammes, balises siglées) à placer aux endroits stratégiques (accueil, départ et arrivée, balise spectacle si existante, podium) et des lots.

### **Les animations**

Sur chaque course lab ellisée, un jeu-concours sous forme de quizz est proposé sur l'espace ERDF avec remise du Trophée ERDF récompensant les gagnants (lots). D'autres animations sont également mises en place pour encore plus de convivialité, de partage et de détente (échauffement-str etching, atelier photo).

### **L'accompagnement media**

Les relations presse sont indispensables pour mobiliser les journalistes sur l'intérêt de la course d'orientation. ERDF et l'organisateur de chaque course labellisée travaillent de concert pour envoyer aux journalistes un communiqué de presse. En amont de chaque course, ils organisent une conférence de presse. A partir du mois de septembr e 2010, des insertions pr esse pourront être réalisées.

Pour tout sa voir sur les courses lab ellisées E RDF, cahier des charges, candidature 2011, etc, contacter le référ ent partenariat de v otre ligue ou la commission partenariat de la FFCO.

Mathieu GAGNOT, commission partenariat, **mathieu.gagnot@ffcorientation.fr**

### **• Les courses labellisées de l'été**

25 juillet - CO d'été - Montlaur (11) - COORE 8 août - Rand'O Haute-Savoie - Araches-les-Carroz (74) - Bac Co

### **• La CO sur internet**

ERDF a intég ré dans son site internet une rubrique dédiée à la Course d'orientation, les courses lab ellisées y ser ont progressivement présentées (www.erdfdistribution.fr/partenariats).

# **<sup>6</sup>** MÉMOIRES DE LA CO

# **Prois Ia CO.**

*C'est au cours des années 1972 et 1973, que la FFCO se structure. Il est en effet nécessaire de faire disparaître cet adage qui prétend que "la France est la seule nation CO en Europe à faire du tourisme avec carte IGN".*

> ous avo<br>Suède, F<br>Grande<br>France, ous avons encore du r etard sur les nations phar es : Suède, Finlande, Norvège, Danemark, Tchécoslovaquie, Grande Bretagne, Hongrie, Bulgarie, Suisse. Après la France, d'autres Fédérations v oient le jour en 19 73 : Canada, Brésil, Australie, Nouvelle - Zélande.

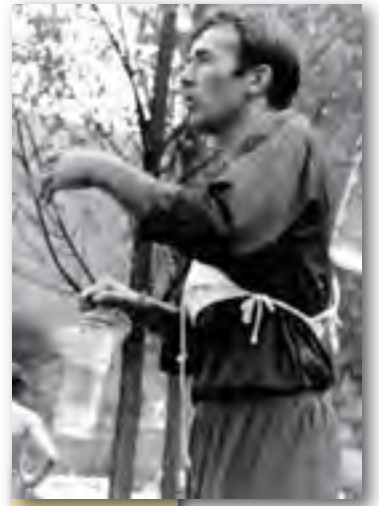

*Le jeune Pierre Durieux après la compétition.*

### Vaste projet ! Au congrès IOF, l'idée est lancée d'intég rer l'olympisme. Les Fédérations d'orientation participantes ne suivent pas, prétextant que notr e sport familial est sans cérémonie et qu'il r epose sur la participation individuelle et solidaire de tous. L'I.O.F. ne sera pas suivie.

Pour 1973, la Suède nous annonce l'organisation de 5 000 courses qui pourront intéresser les 500 000 licenciés suédois (soit 40% de la population). La F FCO ne sera pas en reste, en 1973 nous organisons 50 courses dont le Championnat du Monde Militaire (CISM). Pour l'anecdote, la licence n°1 001 est attribuée à notr e Président Bernard STASI.

### Donc la FFCO se structure :

> Un calendrier annuel peut être diffusé, avec en annonce finale, l'organisation du Championnat de France à Vittel (88) le 15 octobre. Dans l'invitation, il est notifié 5 catégories : Cadets, Juniors, Séniors, Vétérans, et Dames.

Il est précisé : « P our tous, pantalon oblig atoire », restons pudiques !

- Des écoles de CO voient le jour :
- FONTAINEBLEAU (JJ Rousseau),
- DIJON ABCO (C Colombet),
- RAON L'ETAPE (JJ Faure),
- ANGOULEME (Mr et Mme Beaumatin)

En milieu scolaire,

- DIJON (A Marceau),
- STRASBOURG (J Boos),
- ANGOULEME (Mr Mme Beaumatin),
- AMIENS (B Pierrin),

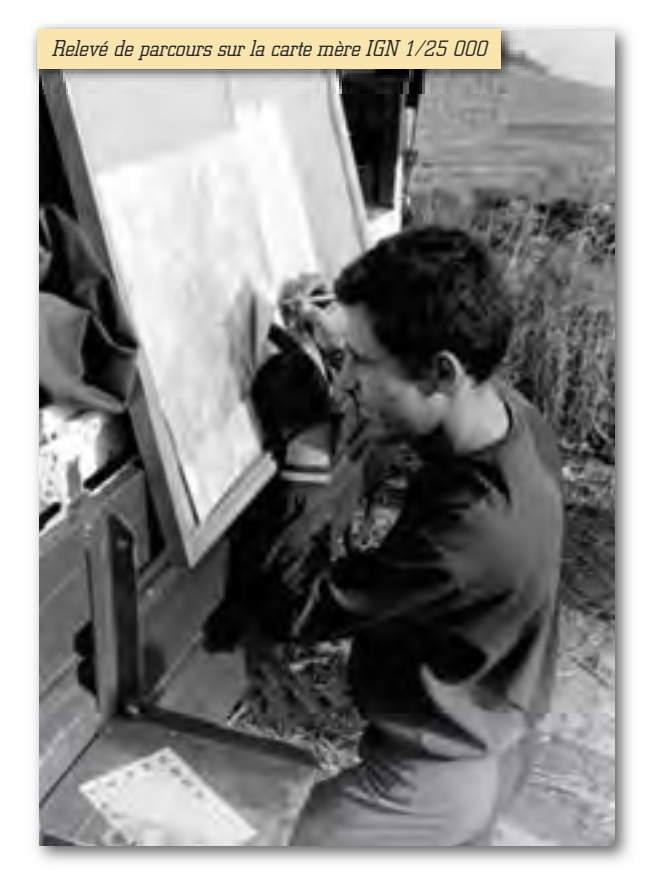

Le premier grand stage est org anisé (en hiver…) à BITCHE (57) dirigé par J. Charles. P our 30 stagiaires convoqués, 60 se sont présentés. Ils ont pu êtr e accueillis car il n'y avait pas de problème d'hébergement, donc la semaine s'est bien déroulée malgré 2 soucis, en hiver les journées sont courtes et puis,…les cartes utilisées étaient des cartes IGN au 1/25 000ème. Deux stagiaires se démarquent des autr es, de par leurs performances : Pierre MIELLE, Etienne BOUSSER qui seront affectés au Bataillon de Join ville de Fontainebleau. Trois mois plus tard Etienne participe au championnat du Monde en Suède. Merci Etienne d'être toujours des nôtres !

Au cours de ces 2 années, le Brevet d'Etat à 3 degrés est mis en place (J.O. du 22 06 1977).

La FFCO crée ses diplômes fédéraux à 3 échelons obtenus par examens oraux et écrits à l'issue d'un stage de 5 jours.

Lors des courses, quelques incidents sont signalés :

- Un sénior traversant un champ ensemencé,
- Un junior faisant le point dans un jardin privé,
- Trois françaises, non licenciées (déjà) ont participé à

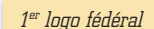

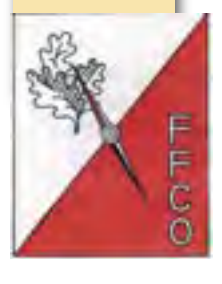

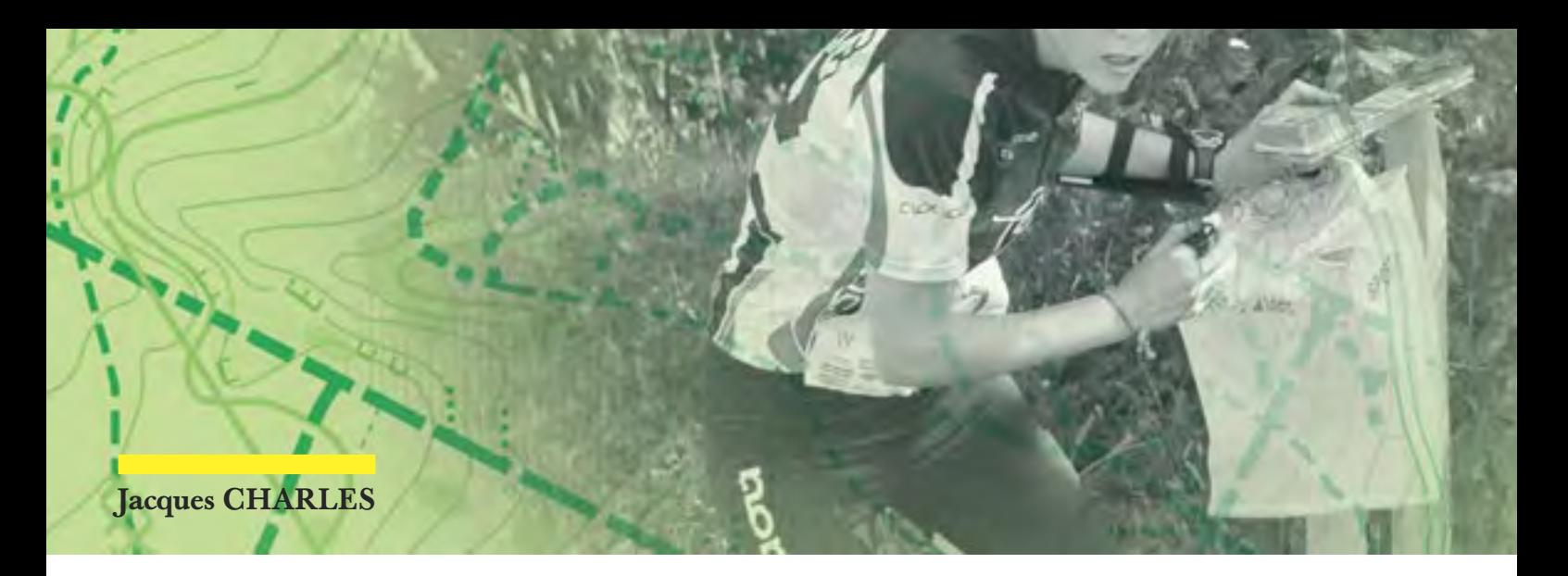

une compétition internationale en A llemagne. Bien sur, elles n'ont jamais trouvé le premier poste. Elles ont déclaré « nous n'a vons aucune notion d'orientation, nous avons représenté la « France » pour rigoler ! Sans commentaire.

La F FCO rappelle donc, qu'elle seule, par extension les échelons et clubs affiliés inclus, détient la délégation de Jeunesse et Sports pour la gestion de toutes organisations de course d'orientation.

Petite anecdote : 2 cour eurs séniors s'étaient épris d'une ravissante licenciée qui, elle, n'était pas insensible aux sourir es « azimutés » et à l'I P des deux athlètes. Ceux-ci, b ons camarades, décidèrent que le classement de leur course du jour permettrait au meilleur des deux de pouv oir briguer le cœur de la b elle, ce qui fut fait. A l'issue de la course,

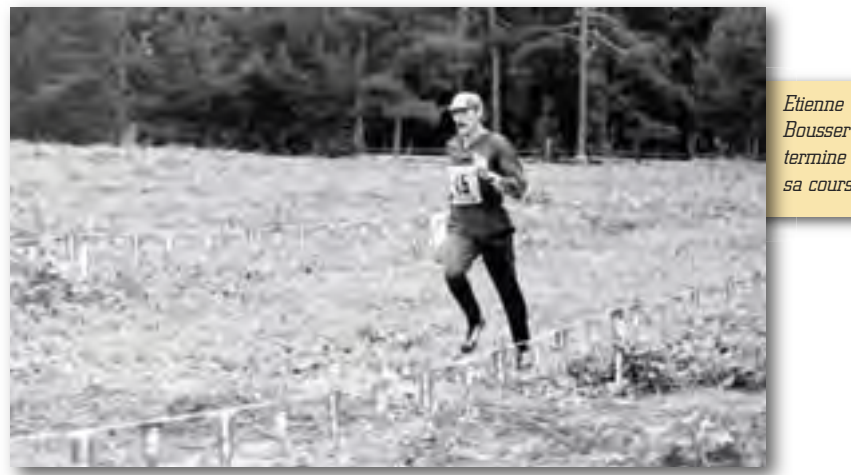

*sa course.*

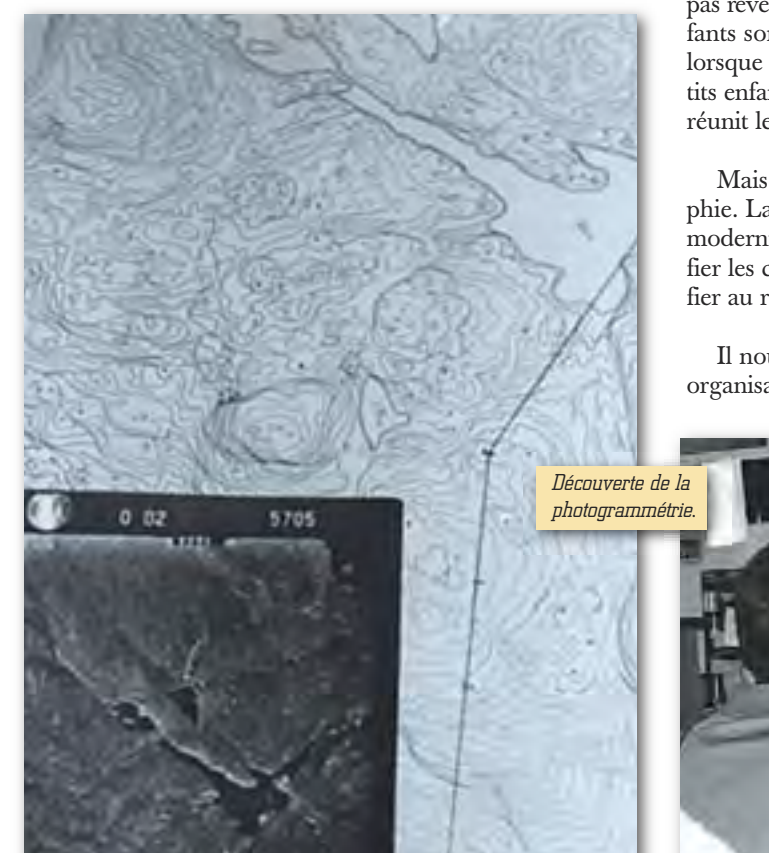

le vainqueur chercha la belle dans la zone d'arrivée, en vain, le traceur venait de la raccompagner à son domicile. Ils ne sont pas revenus sur le terrain. Depuis, ils sont mariés, leurs tois enfants sont licenciés, leur fils ainé est président de club. C'est lorsque les familles se retrouvent sur le terrain avec enfants, petits enfants que l'on peut remarquer l'amitié indéfectible qui les réunit les uns et les autres.

Mais il fallait évoluer en technique, en priorité la cartog raphie. La F FCO proposait des « extraits de cartes à moitié modernisés ». Il était précisé qu'il était indispensable d'identifier les chemins et sentiers existants, en tout état de cause se fier au relief restait beaucoup plus sur.

Il nous fallait donc des cartog raphes, des traceurs, des organisateurs. Mais ceci est une autre histoire.

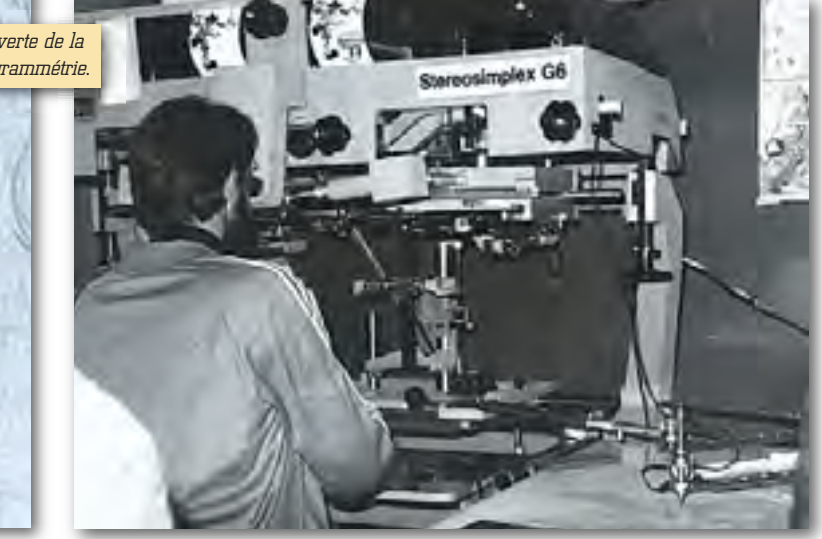

# **<sup>8</sup>** CO PÉDESTRE ET VTT

*Le Comité Régional du Sport Universitaire du Limousin et Corrèze C.O ont organisé les Championnats de France Universitaire les 22 et 2 3 mai dernier à Bugeat et Chamberet. Corrèze C.O a profité de la mise en place technique et logistique pour proposer 3 jours de course aux licenciés FFC0 avec L'Open de Corrèze du 22 au 24 mai.*

e soleil<br>après n<br>et en pa<br>50 univ e soleil était de la partie pour ces 3 belles journées, avec pour débuter le samedi <mark>apr</mark>ès midi le r elais CFU qui a eu lieu à Bugeat autour du Centr e Sportif et en parallèle une Médium inscrite au C N pour l'Open a vec en viron 50 universitaires et plus de 120 coureurs FFCO.

Le relais CFU est remporté par Université Jean Monnet Lyon (Lepoutre-D'Harreville-Coupat).

Le CFU individuel s'est couru sur une nouv elle carte réalisée pour l'occasion par Marian Cotirta autour du V illage Vacances de Chamb eret. Le CFU était épreuve de sélection au Championnat du Monde Universitaire et de nombr eux athlètes du g roupe F rance étaient présents (les sœurs D'Harreville et Vercelotti, C Bouchet, A Chataing pour les filles – B lepoutre,

V Coupat, C Valla, T Poupard, E Schiavo et Fred Tranchand pour les garçons). Un beau tracé avec de nombreux choix d'itinéraire, rendu très exigeant par le dénivelé et la chaleur (prés de 30°).

### Résultat

*Dame Homme* Vercellotti Capucine 57'51 Fred Tranchand 53'53 Vercelotti Léa 1h02'12 Thibaut Poupard 58'12 D'Harreville Karine 1h02'43 Vincent Coupat 1h02'38

de Course d'Orientation

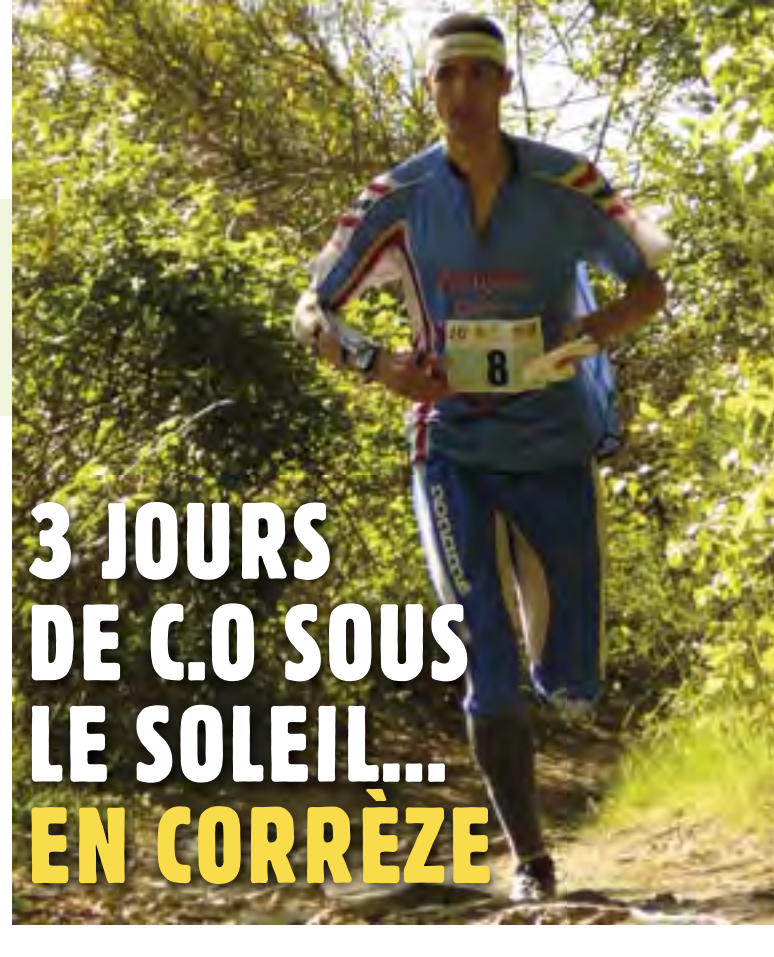

Une course Open courue 30 mn après le CFU sur les mêmes Circuits pour H21 et D21, avec toujours plus de 120 coureurs inscrits qui découvrent la Corrèze sous la chaleur.

Le CFU s'est clôturé autour d'une belle table, avec un niv eau d'organisation au Top (de l'avis unanime) mis en place par le C RSU de Limoges pour la logistique et Corrèze CO pour le technique.

Et Lundi pour clôtur er l'Open de Corrèze, les ligues A uvergne et Limousin ont profité de l'organisation de cette 3<sup>ème</sup> journée pour faire leur Championnat de Ligue LD à Viam –Lestard.

Résultats détaillés : **www.correze-co.fr**

En conclusion 3 b elles journées de C.O, sur 3 cartes très différ entes et sous le soleil Corrézien.

Prochain grand Rendez vous en Corrèze : La SEMAINE FEDERALE qui aura lieu autour d'Ussel du 12 au 17 Juillet 2011

# NATIONALE NORD OUEST PÉDESTRE

*Les 29 et 30 mai 2010, 275 orienteurs se sont affrontés à Camors dans le Morbihan dans le cadre de la nationale Nord Ouest. Les organisateurs ont été extrêmement sensibles aux multiples témoignages de satisfaction qui ont fait suite au cours de la semaine suivante. C'était une première pour la majeure* 

*partie d'entre eux qui se sont investis sans compter dans des ateliers qu'ils ne maitrisaient pas forcément.* 

*Force est de constater qu'une bonne volonté suffit à supplanter des compétences au demeurant utiles mais pas forcément indispensables en particulier lorsque celles-ci deviennent parfois, et c'est regrettable, les points d'appui à divers clivages et autres dissensions….*

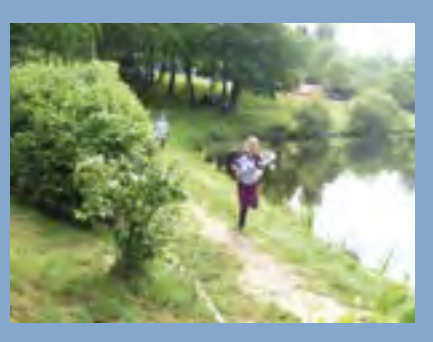

*A leur tour les organisateurs remercient l'ensemble des participants, qui ont fait le déplacement malgré la distance, la fête des mères, les aléas du calendrier et quelques petits préjugés sur notre belle région.*

*Le club d'orientation Lorientais présidé par Yvonne Cocaut à l'origine de cette organisation, est dorénavant prêt a assumer d'autres responsabilités en la matière. Qu'on se le dise !!!*

# LA CO DE RETOUR DANS LE CANTAL

*Avec le Merrell Oxygen Challenge, la CO revient en force dans ce beau département du Cantal (un des 4 départements de l'Auvergne avec le Puy de Dôme, l'Allier et la Haute Loire*

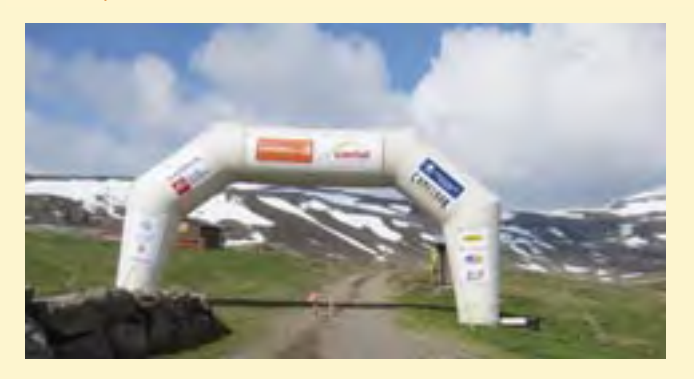

### **HISTORIQUE**

Par le passé, **2 Raids IGN Lafuma** avaient fait connaître à un large public les plateaux du Cézallier en **1989** à partir d'Allanche et déjà en 1**995, le 14ème Raid** avait fait connaître les flancs du P lomb du Cantal de Super Lioran au col de la Molède.

Il fallut attendre ensuite la fin des années 1990 pour, suite à la création des parcours permanents/ ESO de Chalinargue dans la « P inatelle du Lac du Péché », revoir une épreuve fédérale : les championnats de Ligue 1999, puis 2003. Sans oublier quelques spéciales de « Chamineige » tracées par Michel Devrieux.

Suite à ces travaux cartographiques et la mise en place de postes permanents, d'autres sites devinr ent référ ents mais toujours sans support associatif : Riom es Montagne, à Lacapelle del F raisse en Châtaigneraie Cantalienne , le VVF de Vendes, Pierrefort, Mauriac, Coltines, Le Sailhant. A ces endroits donc de bonnes possibilités de pratique de base existaient.

### DÉVELOPPEMENT

Pour faire vivre également ces équipements nécessaires à notre pratique sportive, il fallait l'appui et les r essources locales d'une association ; un comité départemental avait failli naîtr e au début des années 2000 : mais il fallut attendre la fin 2009 pour officiellement voir naître le club de Murat, « E CIR Orientation ». Cela tombait à point nommé car

ASO (Amaury Sport Org anisation ; voir pour compléments d'information http://www.aso.fr/) par un consultant trail avait un œil sur la C O ; déjà en 2 008, Guillaume Millet sollicitait la Ligue pour que la CO soit en démonstration au premier Merrell Oxygen Challenge. En fait, avec le VTT et le trail running, la C O fait son entrée officielle en 2 010 comme sport nature majeur.

Ainsi pour 4 journées, 4 étapes de ce MOC 2010, il fallut en quelques mois dont le rude hiver cantalien préparer ces courses : choix des terrains a vec l'appui d'Ecir Orientation, cartographie réalisée par Sport Nature Orientation Evasion de

Franck Dechavanne, création de formats de course ludique (scor e en descente et enduro), maintien de 2 courses au format IOF (un sprint et une moyenne distance) ; puis comme dans toute org anisation, préparation des courses : tracés Ocad<br>puis prépa pour Sportident et G EC puis prépa pour Sportident et G (parfaitement géré par Chr onoraid, http://www.chronoraid.fr/), enfin impression des cartes dans la meilleur résolution possible et rassemblement de tout le matériel nécessair e de la ligue d'Auvergne(http://www.lauvco.fr/)sachant que ASO nouvellement affilié à la FFCO ne dispose encore d'aucun matériel CO ( piquets, toiles, stations..)

Pour toutes les informations complémentaires en terme de photos, vidéos ou résultats, n'hésitez pas à consulter le site : http://www.oxygenchallenge.com/ 2010/fr/presentation.htm

2010 sera également l'année d'organisation des 3 Jours d'auv ergne en terr e cantalienne.

Voir : http://cantalpinisme.com/3jours\_ OCANTAL\_2010/laccueil.html

**On peut donc vraiment dire que 2010 est l'année du renouveau CO dans le Cantal !**

### **ORGANISATION**

A travers 3 jeunes Marion, Samuel et Loïc qui ont accompagné la technicienne de la Ligue d'Auvergne Isabelle et moi même durant ces quatre journées quasiment hivernales, je voulais saluer l'esprit CO et l'adaptation en toutes situations de nos 3 jeunes compétiteurs de bon niveau. Située du 13 au 16 mai 2010, proche des examens de fin d'année, du F rance UNSS et d'un pr ogramme de compétitions particulièrement chargé, je craignais de me retrouver au four et au moulin ! Grâce à eux, et **je les en remercie vivement**, notre « première » au sein des autres sports natur e (déjà rôdés au Merrell Oxygen Challenge) fonctionna parfaitement. L'échéancier avec le prébalisage avait permis de constater certains endroits limite avec la présence de névés pouvant présenter quelques dangers

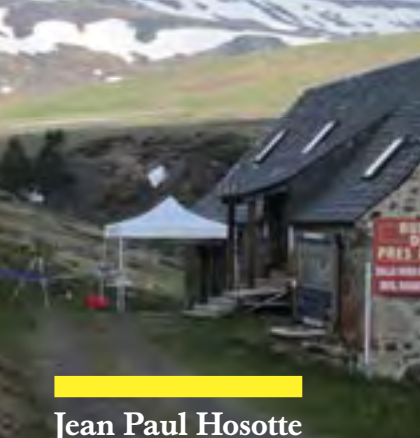

(et donc partiels abandonnés ou postes supprimés en amont).

Et là où l'org anisation dut dans une météo exécrable utiliser les 4 parcours de repli pour le VT T et le trail, nécessitant un énorme tra vail supplémentair e, en CO nous avons donc pu sans souci particulier lancer toutes les courses prévues avec un succès inattendu pour la scor e avec un départ en altitude et l'utilisation du télésiège pour le rejoindre ; également l'enduro couru le samedi 15 pr ocura aux concurrents des sensations nouvelles avec l'enchaînement de 3 spéciales courtes (autour de  $20 \text{ mn}$ ) et de  $2 \text{ liaisons}$  hors chrono sur extrait IGN avec panoramas inoubliables.

Notre petite équipe de pose/dépose/ atelier départ s'acquitta parfaitement de ces tâches du lev er du soleil et jusqu'à tard dans la soirée. Bien évidemment le nombre de postes nouveaux à poser sur les tickets de préba et la dépose pouvaient contribuer à améliorer la condition physique de nos trois jeunes, sans oublier leur entrainement technique car nous n'avons pas hésité à leur faire ouvrir plusieurs parcours en plus des tâches d'org anisation. **Chapeau les jeunes !** Tout en organisant, l'envie de vous entraîner plus, quantitativement et qualitativement vous a donné de légitimes ambitions…

L'aréna des 3 sports natur e représentés dans ce Merr ell Oxygen Challenge  $2010$  était digne d'un  $\overline{W}$  OC a vec un salon d'exposants, deux speakers, des totems d'informations, une gestion électronique des résultats professionnelle, un appui logistique énorme en terme de secours, de communication, un P C course impressionnant avec une direction d'une grande efficacité.

Un stand fédéral tenu par Guillaume ainsi qu'un stand Comité d'Organisation WOC tenu par Christophe permettaient une meilleure visibilité de la C O sous toutes ses formes (pratiques fédérales, calendrier, grands événements….)

Les départs échelonnés des différentes épreuves donnaient aux spectateurs

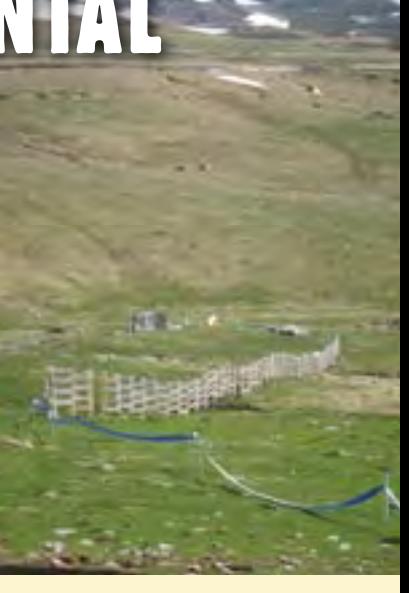

un attrait supplémentair e. De b eaux podiums dans les formats de course de chaque discipline permettaient de reconnaître certains champions tr op méconnus. (dont Thomas Lorblanchet leader du trail running en F rance qui a été durant quelques interventions le kiné de l'équipe de F rance en préparation du WOC de Suède 2 004). On se félicite également du brillant résultat d'Audrey Ehanno, 2ème du 70 kms trail-running en 8h37mn et licenciée à l'Ecir orientation ; Audrey, dès le lendemain était de retour dans l'Aréna à la rencontre de la direction course pour soutenir le pr ojet d'Ecir orientation des 3 Jours d'Auvergne 2010.

Ce nouvel éclairage médiatique dont de magnifiques images au 13 :00 de TF1 ou des 26 mn sur Eurosport ou Sport +, vidéos qu'on peut retrouver sur le site web (http://www.oxygenchallenge.com/2010/ fr/videos.htm), donne une idée des retombées, ou tout simplement de l'admiration de notr e b eau sport et terrains de jeu.

Certes on aurait préféré a voir beaucoup plus de compétiteurs ; notr e petite équipe d'org a a cependant été épatée de v oir notr e président à l'œuvr e sur 3 courses sur 4, le speaker en fut luimême surpris lorsqu'il l'apprit et pr ovoqua ainsi un interview à 5 mn du départ de Jean-Paul Ters. On bénéficia tout de même du bon retour du vainqueur des « series » (ou classement général) Thibault Banon-Selves, et ég alement, la participation victorieuse sur la moyenne distance du membr e de l'équipe de France militaire William Bouvier.

### AVENIR

Par l'impact sportif de cette année, on peut donc déjà imag iner une suite… et les premières idées de formats ou de participations sont lancées. On souffrira du calendrier (CFC au même moment), il faudra donc sans doute inno ver dans des formats toujours ludiques ; chercher dans la cartog raphie à établir des zones propices à la découverte ralliant de nouveaux passionnés… Le M.O.C. devenant un incontournable des sports nature !

### **<sup>10</sup>** HAUT NIVEAU

**Jean-Paul TERS**

# EYOC 2010 À SORIA (ESPAGNE) PAS DE PODIUM, MAIS DES RÉSULTATS PROMETTEURS

MA W

*Les championnats d'Europe d'orientation de la jeunesse (16-18 ans) viennent de se dérouler à Soria, en Espagne du 2 au 4 juillet 2010.*

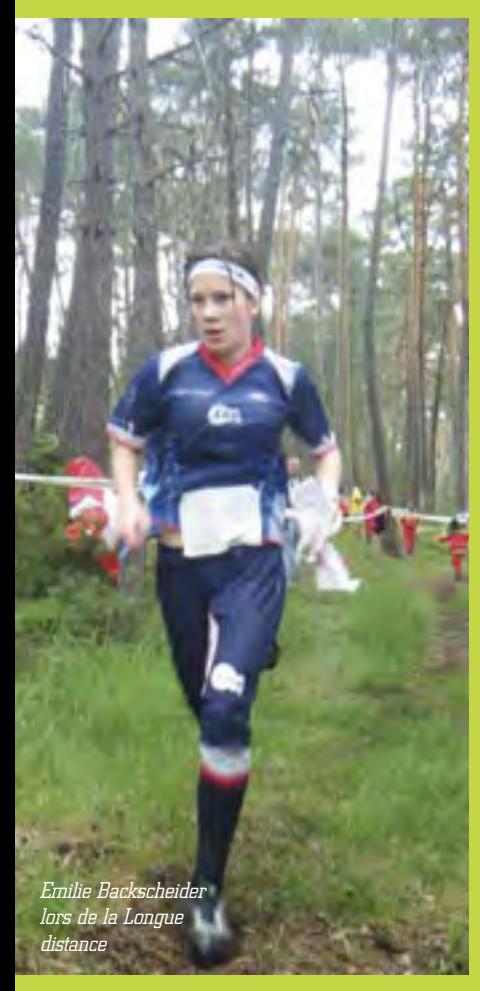

ouze de nos<br>participé au<br>étaient enca<br>Charly Boi<br>Fabrice Des ouze de nos très jeunes espoirs ont participé aux EY OC 2 010. Ils étaient encadrés par Benoît Peyvel, Charly Boichut et leur toubib Fabrice Descombes.

Sur place, ils ont r etrouvé Alain Matton et Thomas Poirson, qui eux, participaient au même moment à un échange intergouvernemental francoespagnol.

> Autour de Soria, l'altitude moyenne est de 12 00 m. Mais aucun indice ne donne l'impression d'être en altitude. Selon les versants de ce hautplateau, on se tr ouve soit en forêt de montagne (pinède de pin sylv estre), soit dans la g arrigue. Dans les deux types de végétation, la zone est pâturée par les b ovins et les équins.

> Le 1<sup>er</sup> juillet, nos coureurs ont pu faire connaissance des terrains sur deux sites d'entraînement (cartes de Pantano de la Cuer da del Pozo et Valonsandero-est).

La première compétition, une longue distance a eu lieu le vendredi 2 juillet à Navaleno, dans un terrain forestier présentant un bon déniv elé. Cir cuit difficile, surtout pour la première moitié des coureurs qui l'ont fait sous des trombes d'eau !

Lors de la cérémonie des récompenses, une minute de silence a été observé à la mémoir e de Juan-Manuel Gar cía Cr espo, le cartographe de la carte, qui s'est tué récemment dans un accident de montagne.

Le soir même, la cérémonie d'ouverture s'est dér oulée sur la "Plaza Mayor" de Soria.

Ce sont vingt-neuf nations qui ont défilé à tra vers les rues de la ville dans la b onne humeur, avec un total de tr ois cent trente et un athlètes, a vant de se r etrouver devant l'hôtel de ville.

La deuxième compétition, le relais, s'est courue le 3 juillet à Soria (lieu-dit Valonsandero-ouest). Pas de pluie, mais le terrain est détrempé par la pluie de la v eille. Nous sommes dans la garrigue, au milieu de rochers, de nombreuses friches et de ruisseaux à sec… A sec en temps normal un mois de juillet. Les org anisateurs a vaient prévenu les athlètes, v ous pouvez les tra verser sans crainte, v ous n'aurez que 2 0 à 2 5 cm d'eau. Seulement voilà, il avait bien plu la veille et l'oued a vait fait le plein. Bref, lorsque Noémie s'est lancée pleine de confiance pour le traverser, elle s'est immédiatement retrouvée a vec de l'eau jusqu'à la poitrine ! Le tr ou n'était pas mentionné sur la carte…

Le soir, toutes les équipes et les coachs se sont r etrouvés pour un dîner con vivial de r encontres internationales, mais les mor dus de foot ont préféré r egarder la victoire de l'Espagne sur le Paraguay.

*Les H16 lors du départ du relais*

La compétition s'est terminée par le sprint, le dimanche matin, dans les parcs et rues de Soria sous un beau ciel ensoleillé, l'arrivée se situant en riv e dr oite du Duer o, célèbre fleuv e de la péninsule ibérique.

Dans les trois cas, les aires d'arrivée étaient situées dans de magnifiques zones de loisirs.

Toutes les compétitions ont été honorées par la présence d'élus locaux, du président, Víctor Gar cía Ber enguer, du vice-président, José-Ángel Nieto Poblete, et du secrétair e général, Jesús de Miguel, de la Fédération espagnole d'orientation (FEDO).

L'organisation a été exemplair e et tous les compétiteurs et encadrants ont été satisfaits des conditions d'hébergement (en cité universitaire).

Tous mes r emerciements à l'équipe organisatrice et toutes mes félicitations à nos jeunes qui malgré l'absence de podium, ont obtenu de bons résultats.

RV est pris en 2 011 du 2 3 au 26 juin à Jindrichuv Hradec, Czech Republic

Voir le site : *http://eyoc2011.cz/seznam. php?kat=news*

### **Benoît PEYVEL et l'encadrement du groupe cadet**

### LES JEUNES FRANÇAIS AUX EYOC

es EYO<br>des jeur<br>Espagne<br>distance<br>compéti es EYOC (championnats d'Europe des jeunes) ont débuté à Soria en Espagne a vec la course longue distance. P our mémoir e, cette compétition regroupe les meilleurs orienteurs des catégories H et D 16 et 18. Cette année, plus de 3 30 athlètes – parmi lesquels 12 français – r eprésentant 2 9 nations se sont disputés les 12 titr es en jeu sur les différents formats (longue distance, relais et sprint).

Sur des terrains techniques pouvant faire penser à la forêt de Fontainebleau, des tracés exigeants et une météo bien plus capricieuse que prévu, il s'en est fallu de peu pour que certains bleuets montent sur le podium : 3 5 secondes pour Lauriane Beauvisage 7 <sup>ème</sup> en D16, 3 minutes 3 secondes pour Nicolas Rio 12 ème en H16, 2 minutes 3 7 secondes pour Emilie Backscheider 18ème en D18 et 4 minutes 7 secondes pour F anny R OCHE 2 2ème également en D18.

Seconde épreuve des EYOC, le relais s'est déroulé le samedi sur des terrains proches de ceux que l'on peut trouver en Aveyron ou encore au Caylar. Après une longue distance encourageante, les différentes équipes françaises étaient attendues avec dans l'ordre de composition des relais : **•** Delphine Poirot, Noémie Roulleaux et Lauriane Beauvisage en D16, **•** Maxime Rauturier, Quentin Page et Nicolas Rio en H16, **•** Fanny Roche, Emilie Backscheider et Isia Basset en D18,

**•** et Olivier Blanc- Tranchand, Loïc Capbern et Rémi Dubois en H18.

Malheureusement sur ce terrain exigeant, les résultats n'ont pas été conformes aux espérances de l'encadrement :

**•** 12ème place en D16,

**•** 13ème place en H16 malgré un bon lancement de Maxime Rauturier,

**•** 16ème place en D18,

**•** et 9ème place en H18 à seulement 2 minutes des Tchèques et du petit podium.

La tr oisième épr euve, le sprint s'est déroulée dans la ville de Soria. Les meilleurs résultats français sont à l'actif : Lauriane Beauvisage 9 ème en D16, Maxime Rauturier 16 ème en H16, Isia Basset 2 6ème en D18, Rémi Dubois 29ème en H18.

### Des JWOC en demi-teinte

### **Olivier COUPAT et Thierry VERMEERSCH**

*Lors des Championnats du monde juniors qui se sont déroulés du 5 au 10 juillet à Aalborg (Danemark), les jeunes Français y ont obtenu des résultats en demi-teinte car des petits « grains de sable » ne leur ont pas permis d'exploiter tout leur potentiel. S'il y a quelques années, des places individuelles situées dans les 20e premières (1 en sprint, 3 en Longue distance et 1 en Moyenne distance) en auraient comblé beaucoup, aujourd'hui le potentiel des jeunes Français fait que de tels résultats laissent un goût d'insatisfait.*

*Le premier jour, dans un sprint couru dans le campus universitaire de la ville (voir la carte) rapide mais offrant de nombreux choix, Lucas Basset s'est illustré en prenant un prometteuse 13e place. Le lendemain sur la Longue distance, les 6 garçons faisaient une belle course d'ensemble, se classant tous parmi les 60 premiers alors qu'il y avait 156 partants ! Peu de chose a manqué pour que l'un d'entre eux rentre dans les 10 premiers, Célestin Crespin étant le premier d'entre eux avec une 17e place. Chez les filles, Perrine Obstetar s'illustrait avec une belle 13e place en 1 heure 7 minutes. Malheureusement le « réveil » d'une tendinite lui gâche ensuite la 2e partie de ces JWOC.* 

*Après une « journée de repos » (toujours très relatif dans un championnat), arrivent les 2 objectifs sur lesquels les Français fondent leurs meilleurs espoirs : la Moyenne distance et le relais. Les attentes seront en partie déçues. Lors des qualifications de moyenne distance, l'équipe connaît une certaine déception : 4 orienteurs seulement sur 10 rentrent en finale A alors que tous les Français avaient les moyens de le faire. Cependant la qualification de François Joly et d'Amandine Monterrat pour leurs premiers JWOC est une satisfaction. En finale sur un parcours sans beaucoup de dénivelée mais avec de nombreux courts interpostes dans du petit relief, Lucas Basset a fini 11e à une seule petite seconde d'une place dans les 10 premiers et à 40 secondes du podium. Il conclut brillamment ainsi sa 3e course individuelle des JWOC où il a à chaque fois figuré dans les 20 premiers.* 

Sur le relais couru le dernier jour, nos orienteurs prennent les 10<sup>e</sup> (chez les filles) et *les 11e (chez les garçons) place. Sur une carte technique et physique, le retard pris sur les meilleurs (le réveil de sa tendinite à mi-course pour Perrine Obstetar, des petites fautes pour Célestin Crespin) dès le début de l'épreuve a été un lourd handicap. Même si leurs coéquipiers (Théo Fleurent et Lucas Basset pour les garçons, Margaux Vassy et Alizée Gaillard pour les filles) ont fait de leur mieux ensuite et ont remonté des* places, le temps ainsi perdu n'a pu être rattrapé. Dans le même temps, le 2<sup>e</sup> relais *garçon (François Joly, Mathieu Ringot, Clément Fumey) a fait une course solide qui l'amène à la 16e place au scratch.* 

*La densité des championnats de monde ne cesse de monter. Cette année 37 nations étaient présentes. De plus en plus de pays arrivent bien préparés. Tant pour les pays scandinaves que pour les pays « émergents », les JWOC sont devenus un objectif majeur. Pour y tenir son rang, les jeunes Français doivent donc élever aussi leur niveau.*

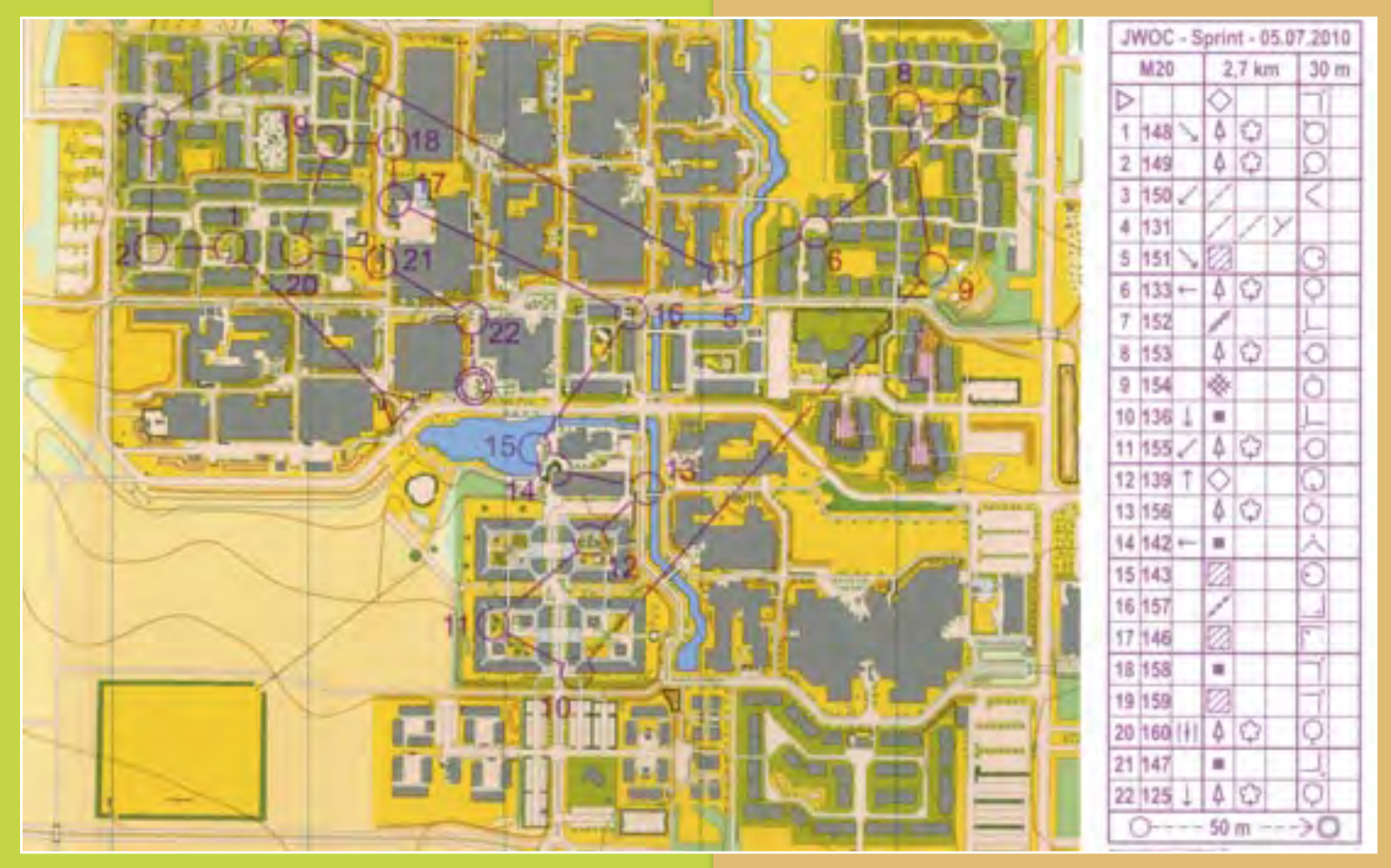

*Carte du Sprint JWOC Homme*

**Jean-Claude RAGACHE et Chantal LENFANT**

# Le Raid O'bivwak **la croisée d** tous les public

*Pour sa 29ème édition ,O'Bivwak a fait escale pour la quatrième fois de son histoire en terres drômoises, en Vercors drômois, avec 3 épreuves proposées Scobivwak, Mini raid et O'bivwak.*

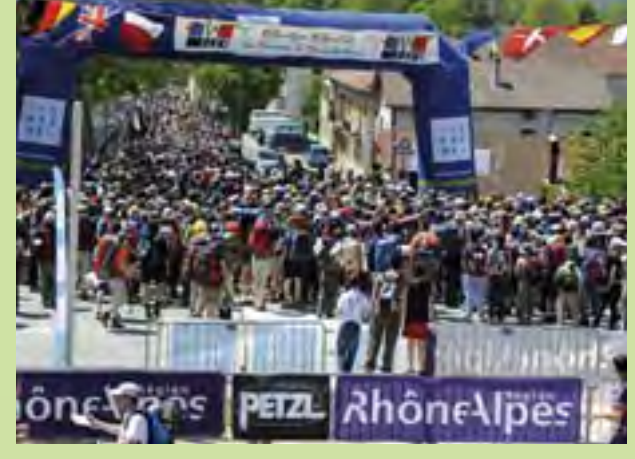

C'est pour cela que ERDF Rhone-Alpes a décidé de s'engager auprès du raid O'bivwak en 2010.

Séduit par le professionnalisme du raid en matière d'organisation et de communication, par la conjonction de l'épreuve avec une logique de territoir e, E RDF y r etrouve également cette multiplicité de publics. La société a d'ailleurs parrainé plus spécifiquement, pour bien mar quer son attachement à cet esprit d'ouverture, le circuit confort qui permet à des concurrents novices de découvrir le raid sans a voir à transporter les impedimenta nécessaires à l'autonomie et le mini- raid.

### O'bivwak : Plus que jamais Eco évènement

Le Conseil Général de la Drôme, porteur d'événementiels d'envergure de pleine nature souhaite porter le développement durable sur ses manifestations en milieux naturels. Dans le cadre d'une politique globale, une recherche d'outils et d'actions a été initiée. L'objectif de cette politique est d'intég rer le développement durable au travers de ses dimensions environnementale, sociale et économique en initiant de nouvelles pratiques sur les épreuves outdoor.

En plein accord avec les organisateurs du raid O'bivwak il avait été décidé d'intég rer cette démarche dans le cahier des charges du raid 2 010 et de tra vailler sur la diminution de ses impacts négatifs globaux et l'augmentation de ses r etombées positives sur le territoir e. Et ce d'autant plus qu'il se situe au cœur du Parc Naturel Régional du Vercors et que la compétition s'étale sur deux jours. Parmi les mesures prises citons : une incitation au covoiturage, la définition des tracés en partenariat avec le service des espaces sensibles, la mise en place de toilettes sèches, 40 % de l'alimentation pr ovenant de produits locaux, une communication en direction des partenaires et des coureurs sur la démarche éco évènement.

### Une épreuve qui regarde l'avenir avec confiance

Au soir de la 29ème édition du raid, la présidente de la Ligue Rhône A lpes et co-org anisatrice de l'édition 2 010 Chantal Lenfant, affichait une mine satisfaite. Elle déclarait après la remise des prix. *«Cette édition nous a permis de tester et de valider la pertinence d'une organisation au plus prés des territoires concernés avec Hervé Simon du Conseil général de la Drôme et Gérard Coupat, Président du Comité départemental de course d'orientation du même département. Elle a démontré son efficacité et son professionnalisme. Un gage de réussite pour l'avenir »*. Elle pouvait même annoncer les destinations en Rhône A lpes pour 2 011 et 2 012. L'an pr ochain pour le 30ème anniversaire du Raid, ce sera le massif du Pilat (commune de Pélussin) dans le Département de la Loir e. Puis en 2012 le Beaujolais vert dans le Département du Rhône. Et pour 2 013 des pistes s'esquissent déjà.

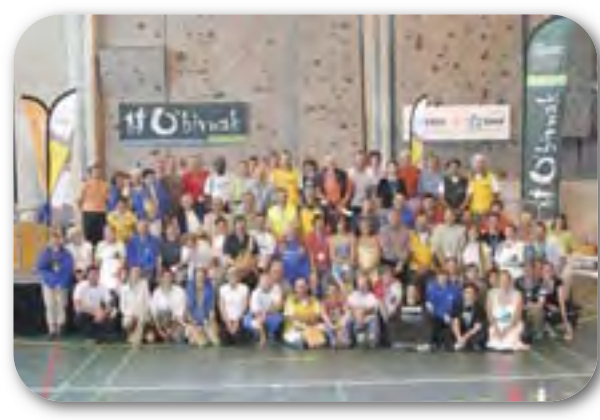

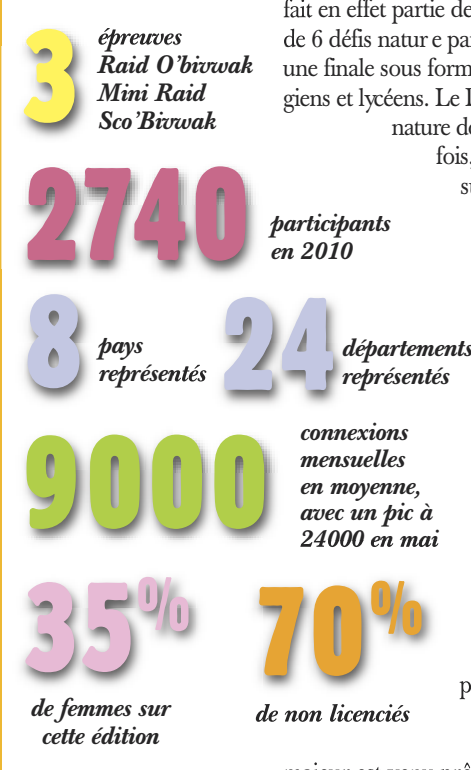

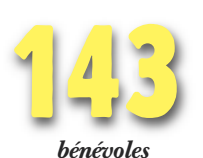

née, en autonomie complète, avec un pique nique géant à la mijournée et enfin 4 parcours adaptés aux niveaux des équipiers. Cette découverte de la course d'orientation dédiée aux scolaires, n'est pas une nouveauté dans le département de la Drôme. Elle fait en effet partie des actions du Conseil Général qui au traers de 6 défis nature par an mobilisent plus de 3 000 jeunes, dont une finale sous forme de raid multisports regroupant 400 collégiens et lycéens. Le Département promeut activement les sports nature dont la course d'orientation. Pour la première

fois, un de ces défis nature est venu s'appuyer sur une manifestation sportiv e, le raid O'bivwak. P lus de 6 00 collég iens et lycéens drômois, auxquels sont v enus s'ajouter 100 jeunes des départements rhônalpins, pratiquant déjà la course d'orientation en association scolaire ou en club d'orientation qui ont plébiscité le petit frère d'O'bivwak le mercredi 19 mai.

SCO'bivwak, le raid pour les scolaires en guise de préliminaire SC'Obivwak est le raid d'un jour entièrement dédié aux scolaires. Créé en 2 009 et conforté en 2 010 a vec le même état d'esprit que le grand frèr e : une carte de C.O (1/1 0 000 ème) spécialement réalisée pour O'bivwak, une course en équipe (de 3 ou 4), deux étapes à disputer, sur la jour-

### Un partenariat adossé à une logique de territoire et à un esprit de découverte

La Rég ion Rhône A lpes a vec son engagement comme partenaire majeur de O'bivwak assur e un ancrage à cette épreuve d'envergure nationale sur un territoire de Rhone-Alpes riche de terrains propices à la Course d'Orientation.

Depuis cette année un second partenaire majeur est venu prêter main forte au Raid O'bivwak. Il s'agit d'ERDF. E RDF Rhone-A lpes a été conquis par le coté ludique de la course d'orientation et par le fait que O'Bivwak soit capable de rassembler des publics très diversifiés, en matière d'âges, de niveaux, ou encore d'objectifs.

Chiffres clés

**<sup>12</sup>** RAID

*Le calendrier des formations doit se construire en collaboration avec l'ensemble des ligues, particulièrement pour les formations se déroulant sur les « zones » et sur les « régions ».*

### FORMATIONS REGIONALES

Nous v ous rappelons que les formations de niveau régional (animateur, traceur, contrôleur , arbitr e-délégué) demeurent de la compétence des ligues. Elles doivent faire l'objet d'une déclaration auprès de la F FCO (modèle à demander au secrétariat fédéral).

La seule obligation est de posséder un formateur agréé c'est à dire ayant suivi une formation de formateur dans le niv eau requis. (Une ligue a la possibilité de fair e appel à un formateur d'une autre ligue).

L'inscription à ces stages se fait selon les modalités fixées par les ligues.

La formation fait souv ent l'objet de subvention (C NDS, collectivités) et est annoncée comme une action prioritaire de structuration de notre e discipline. Cependant, à ce jour, seules 4 formations régionales ont été déclarées. Nous espérons que cette situation va s'améliorer car cet aspect laisserait supposer qu'aucune formation ne serait prévue en 2 010 sur la plupart des régions. (Inquiétant...)

### FORMATIONS « ZONES »

Elles sont ciblées sur les formations suivantes :

**>** *Moniteur*

**>** *Traceur national*

Un stage peut être organisé sur chaque zone à l'initiativ e d'une ligue v olontaire dans la zone. La ligue support de la formation org anise le stage sur la base d'un cahier des charges, (r echerche d'hébergement à pr<sup>oximité</sup> de carte, devis,…) et adr esse les éléments à la FFCO pour paiement. La F FCO facture les frais d'hébergement et pédagogiques à chaque stagiaire, qui peut demander une prise en charge à sa ligue.

Ces stages doiv ent faire l'objet d'une déclaration auprès de la F FCO (modèle à demander au secrétariat fédéral). L'inscription des stagiaires se fait auprès de la FFCO.

A ce jour une seule formation est déclarée à la F FCO pour la zone Nor d Est :

*\*\*\* Moniteur* : 6-7 no vembre et 11-12 décembre 2 010 (ligue de Bourgogne – département de l'Yonne)

Il est demandé aux différentes zones et particulièrement aux présidents de ligue de se positionner sur ces formations.

# **FORMATION**

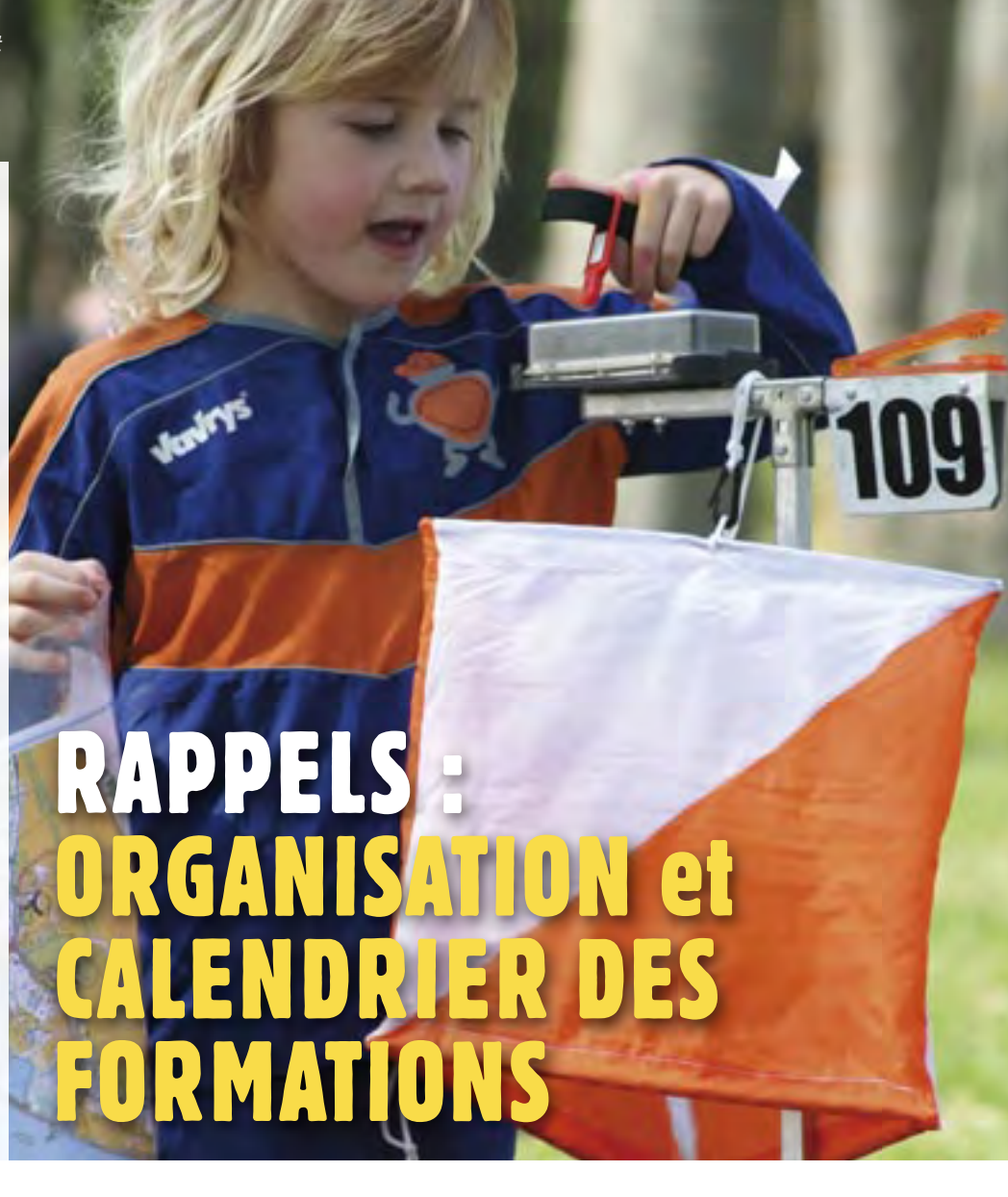

### FORMATIONS NATIONALES

Elles sont sous la totale r esponsabilité de la fédération. Les Ligues inscriv ent leurs stagiaires. Seuls les frais de déplacement sont à la charge des Ligues (ou des stag iaires). La FFCO assure réservation, paiement, préparation et encadrement du stage.

Formations concernées :

**>** *Entraineur :* cette formation peut prendre 2 formes :

- soit une formation destinée aux stagiaires répondant aux pré-requis (date prévue 17 et 18/09/2011 et 26 et 27/11/2011)

*\*\*\* Arbitre-Délégué :* sous forme de séminaire réservé à des arbitres-délégués titulaires (dates prévues 13 et 14/11/2010 – 19 et 20/11/2011)

### **>** *L'ensemble des formations de formateur*

(sur 1 weekend) - Prévisionnel : Animateur : 29 et 30/01/2011 – 1 et 2/10/2011 Moniteur : 10 et 11/09/2011 Traceur régional et national*(1)* : 18 et 19/09/2010 Contrôleur régional national*(1)* : 18 et 19/09/2010 Délégué arbitre : 13 et 14/11/2010 – 19 et 20/11/2011 *(1) Liste des personnes concernées déjà parvenue aux ligues et aux intéressés*

La nécessité de mettr e en place des formations de niv eau régional doit s'imposer à l'ensemble des ligues. C'est un élément important du développement et de la structuration de tous les échelons territoriaux et une manière de gagner en qualité d'encadrement pour l'ensemble des orienteurs débutants et confirmés.

**<sup>14</sup>** JEUNES

# FINALE O'DEFI EN CORRÈZE<br>défi Un grand cru pour cette Finale O'Défi qui s'est<br>déroulée les 19-20 juin à Bugeat en Corrèze.

*Un grand cru pour cette Finale O'Défi qui s'est déroulée les 19-20 juin à Bugeat en Corrèze.*

**Pascal LARMINACH**

**La Finale O'Défi est une manifestation réservaux jeunes de 14 ans et moins (H /D14 moins) destinée à promouvoir la pratique la Course d'Orientation chez les jeunes.<br>La compétition se dér oule sur 2 jours.** a Finale O'Défi est une manifestation réservée aux jeunes de 14 ans et moins (H /D14 et moins) destinée à promouvoir la pratique de la Course d'Orientation chez les jeunes. 25 clubs présents, 2 20 personnes dont 1 70 jeunes de 9 à 14 ans qui ont pofité pleinement des infrastructures de Espaces 1000 Sources à Bugeat, centre d'hébergement de qualité situé idéalement au milieu de la carte de Bugeat.

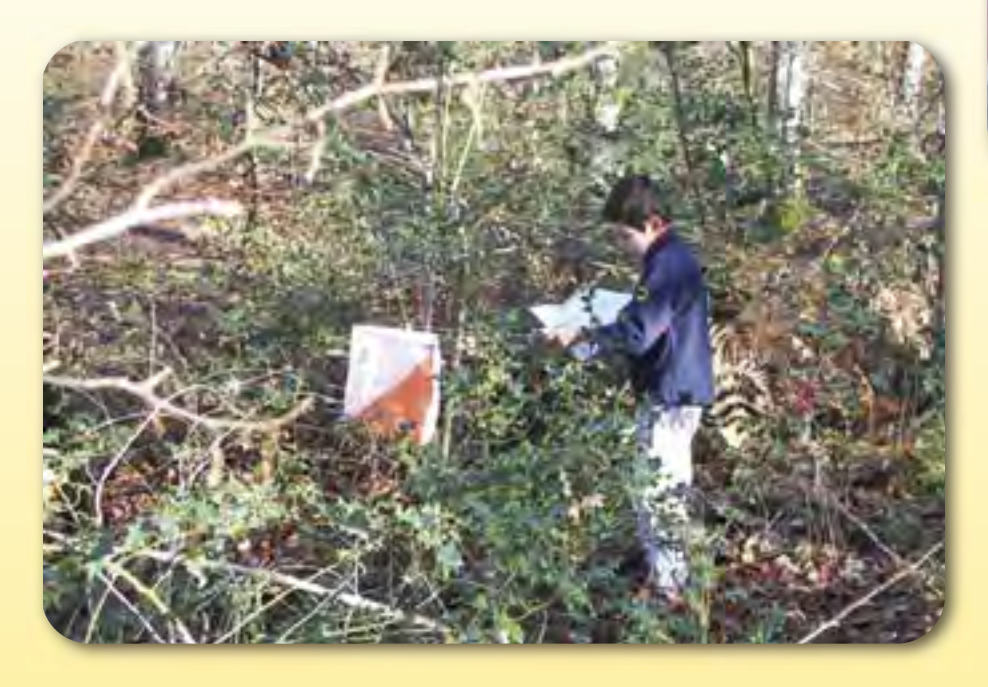

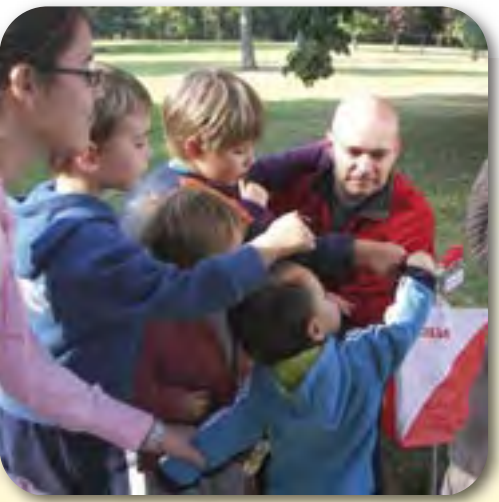

Cet événement met en valeur l'aspect ludique de l'activité, la coopération, le tra vail technique réalisé dans les clubs et plus particulièrement au sein des écoles de Course d'Orientation. C'est le r endez-vous des animateurs des écoles et des clubs qui encadent les jeunes tout au long de l'année. Enfin, cette finale permet l'obtention des balises de couleur certifiant le niveau technique des jeunes.

Ce feu d'artifice annuel des écoles de Course d'Orientation, dirigé cette année par Bruno Marchegay, org anisé par le club de Corrèze Orientation en collaboration avec la Fédération Française de Course d'Orientation, le Conseil Général de Corrèze et son partenaire principal ERDF, a réellement pris sa place dans le paysage fédéral.

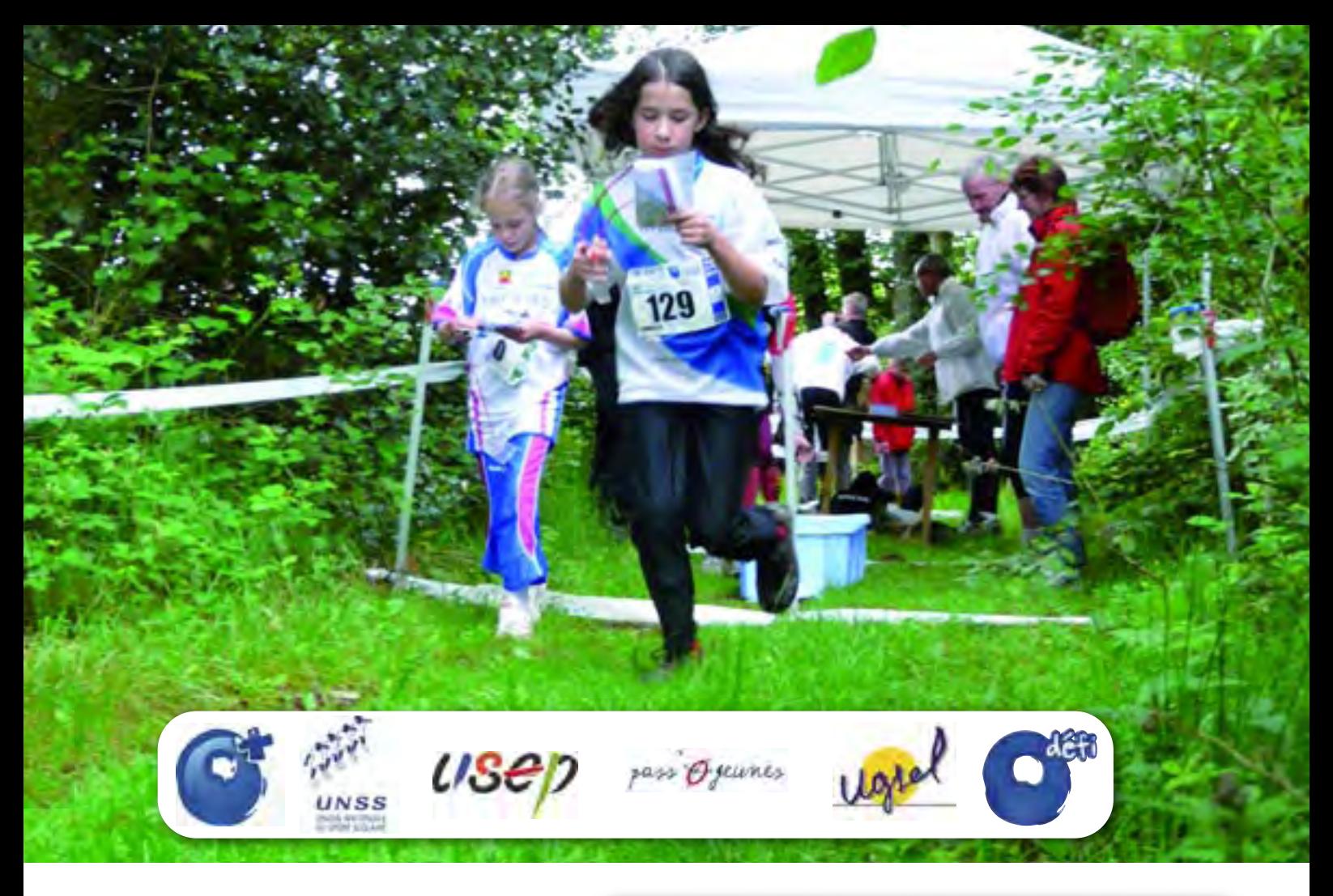

Depuis 4 ans, l'engouement pour cet événement est chaque année grandissant.

Le programme était chargé : le samedi a vu le passage des balises de couleurs (Verte, Bleue et Jaune) a vec un écrit sur les connaissances générales en orientation, un suivi d'itinérair e puis un parcours d'agilité pour clôturer l'après midi. Le Dimanche matin, la dernière épreuve proposait un circuit « classique » par niveau de pratique.

Un beau weekend spécifiquement réservé aux jeunes en général et plus particulièr ement aux Ecoles de C.O, qui a connu cette année encore un grand succès.

![](_page_14_Picture_4.jpeg)

Le trophée O'Défi des Ecoles d'Orientation revient donc cette année au club de Cestas : Podium : 1 – S.A.G. Cestas ; 2 - A.S Quétigny ; 3 - Puymirol S.N.O Vous pouvez retrouver les résultats complets sur le site de la FFCO ou de Corrèze C.O.

Suite à ce w eekend haut en couleurs, nous avons diffusé un questionnair e pour avoir les avis des clubs et plus particulièrement des écoles de Course d'Orientation. Dans une r echerche de qualité et de généralisation de cette épreuve en direction des jeunes, nous sommes intéressés par ce retour d'informations.

Si vous avez des questions, n'hésitez pas à nous contacter : *pascal.larminach@ffcorientation.fr*

![](_page_14_Picture_8.jpeg)

# **<sup>16</sup>** ANNONCES COURSES

![](_page_15_Picture_1.jpeg)

### **Francis GARROS et Gerard LECOURT**

*Du 24 au 29 août 2010, la ligue d'aquitaine de Course d'Orientation accueillera dans le cadre magnifique du pays Basque entre montagne et océan le gratin de l'orientation Française.* 

*L'échéance est proche et c'est un véritable contre la montre qui s'est engagé depuis un an après la désignation de la LACO pour servir de support à l'organisation de cette importante manifestation fédérale.*

# LA SEMAINE FÉDÉRALE DE CO 2010

e choix<br>Pee sur<br>infrastru<br>égaleme e choix du centre de course s'est très rapidement porté sur Saint Pee sur Nivelle, proche des zones de courses et dotée d'une infrastructure touristique de qualité la commune disp également d'une capacité d'hébergement riche et variée.

Campée au cœur du P ays Basque et aux portes de l'Espagne, Saint Pée sur Niv elle est idéalement situé pour découvrir les richesses de cette superb e région : plages de sable fin, côte sauvage, villages classés et sites remarquables dans un cadre naturel préservé.

Saint Pée sur Nivelle fait partie de l'espace de la province du Labourd. Dès le X VIè siècle ce village fut le lieu de passage des pèlerins de St Jacques de Compostelle. L'économie dominante de St Pée fut l'ag riculture et l'élevage. On comptait encor e en 19 60 plus de 2 50 exploitations agricoles sur un espace de 6500 hectares.

### *>Toursime et culture*

Le développement de l'économie touristique sur la côte basque dans les années 6 0/70 profite largement à St Pée sur Niv elle. Le village compte aujour d'hui 4 000 lits touristiques pour une population de 5000 habitants.

Les basques sont fiers de v ous faire partager leurs richesses culturelles : l'architecture des maisons, le chant, les danses traditionnelles, les sports mythiques comme la pelote basque ou les jeux de force basque.

La transmission de cette cultur e s'est faite au fil du temps g râce à l'Euskara, la langue des basques, aujourd'hui unifiée et enseignée dans les écoles.

### *>Gastronomie*

Les plaisirs du palais sont ég alement de mise, g râce aux restaurateurs et aux commerçants du village qui vous feront découvrir les spécialités de la g astronomie locale (piperade, poulet basquaise, axoa, jamb on de Bayonne, pr oduits de la mer , piment d'Espelette, fromage de br ebis, vin d'Ir ouleguy, cidr e, gâteau basque…).

### *>Météo*

Le climat du Pays Basque est bien spécifique, situé à la r encontre de tr ois éléments générateurs et perturbateurs en météo : l'océan, la montagne et la terre.

Il en résulte une dominance océanique a vec une humidité supérieure aux régions Méditerranéennes et une insolation inférieure, mais d'un b on niveau avec des périodes contrastées.

C'est ce qui fait le charme de la région : des hivers doux avec les meilleures températures de France et un ciel souvent lumineux et des étés sans canicule avec une brise océane des plus agréables.

![](_page_15_Picture_19.jpeg)

Nous vous attendons donc nombr eux pour concilier la r encontre avec une très belle région et la pratique de votre sport préféré. **Bonne course et bon séjour à tous !**

![](_page_16_Picture_0.jpeg)

### Le programme de la semaine

Jeudi 26 août à partir de 13h00 CF - Qualification Moyenne Distance (64)

> Jeudi 26 août à partir de 15h00 Course MD comptant pour le CN (64)

> Vendredi 27 août à partir de 9h00 CF - Finale Moyenne Distance (64)

> Vendredi 27 août à partir de 11h30 Course MD comptant pour le CN (64)

> Vendredi 27 août à partir de 15h00 Challenge O'Précision (64)

> Samedi 28 août à partir de 09h00 Championnat de France Longue Distance (64)

> Dimanche 29 août à partir de 09h00 Championnat de France Relais (64)

### **En préambule le CD 40 vous propose :**

 $\frac{1}{2}$  Samedi 21 aout : Championnat de France O VTT individuel "Longue Distance" à Seignosse (40)

 $\rightarrow$  Dimanche 22 aout : Championnat de France O VTT "Relais" à Soustons (40)

![](_page_16_Picture_162.jpeg)

# **<sup>18</sup>** FINANCES FÉDÉRALES **Michel EDIAR**

*Trésorier fédéral*

![](_page_17_Picture_2.jpeg)

*L'équilibre pérenne des finances fédérales ayant été placé en objectif n°1 de cette olympiade, vous retrouverez régulièrement dans course d'orientation magazine un point sur ce sujet sous forme d'indicateurs et de tableaux.*

# Point sur le budget au 4 juin 2010

![](_page_17_Picture_5.jpeg)

>Vous trouverez ci-dessous les chiffres présentés au comité dir ecteur fédéral des 5 et 6 juin dernier.

> Les dépenses eng agées à hauteur de 2 6% sur une presque demi-année s'expliquent par le fait que les décaissements du haut niv eau se font principalement à partir de juin. Depuis le dernier comité directeur des 5 et 6 juin, c'est environ 1 00 000 € de dépenses qui ont été engagées pour le haut niveau.

![](_page_17_Figure_8.jpeg)

# Indicateurs « nombre de licenciés »

![](_page_17_Picture_10.jpeg)

**OBOO** L'audit de fonctionnement du siège fédéral qui a été réalisé fin d'année dernièr e, avait mis en évidence l'absence d'utilisation d'indicateurs. Voici donc l'indicateur permettant de suivre les prises de licences entre l'année n et l'année n-1.

> Cet indicateur est très important pour le trésorier car les licences sont une part important de nos ressources. Cet outil permet donc de suivre de près l'avancement de la ligne budgétaire « recettes licences ». Au 1er juin 2010 nous a vions un résultat satisfaisant a vec **+240 licenciés** par rapport au 1er juin 2009.

![](_page_17_Figure_13.jpeg)

# Convention d'objectifs FFCO/MSS

>La subvention du ministèr e est contractualisée par le dossier qui s'appelle « convention d'objectifs ». La convention d'objectifs 2010 a été préparée par la DTN et le Trésorier. Elle a nécessité notamment deux rendez vous ministère, un pour la préparation, et un pour la finalisation du dossier. La difficulté pour le Trésorier, est qu'il doit équilibrer le budget fédéral pratiquement 6 mois avant de connaître le montant réel qui sera alloué par le ministère. En effet, la réactualisation du budget de l'année n, est v otée en mars par l'assemblée

![](_page_17_Figure_16.jpeg)

générale, mais a nécessité 3 mois de travail au préalable. Pour 2010, nous avons reçu la notification officielle du montant de notre subvention le 21 juin, soit 6 mois après avoir bâti les hypothèses de recettes du budget !

![](_page_17_Picture_18.jpeg)

![](_page_17_Picture_19.jpeg)

>La commission fédérale des finances s'est réunie le 24 juin, elle avait pour mission de faire des propositions d'ajustement du budget 2010 suite au retour de la convention d'objectifs du ministère afin de geler 24 363€ de dépenses sur les lignes budgétaires financées par le MSS. A un an des Woc en France, il paraissait difficile de priver nos athlètes d'une compétition inscrite à leur programme 2010. La commission a donc proposé au comité directeur de faire porter cet effort sur le chapitre cartographie et formation.

# DÉBUTANT **<sup>19</sup>**

*La réalisation et la conduite d'un itinéraire demande l'acquisition de techniques de base indispensables à la réussite future de « l'orienteur en herbe »*

La première des techniques sur laquelle l'animateur et le pratiquant doivent porter leur attention demeure le pliage et la tenue orientée de la carte. Si cette technique parait acquise dans l'esprit de l'animateur dès les pr emières séances d'apprentissage, il n'en demeur e pas moins qu'au cours de la pratique cette technique passe parfois au second plan surtout chez les jeunes orienteurs.

Donc le rappel systématique de cette technique à chaque début de séance doit dev enir un automatisme car il conditionne en partie l'acquisition correcte des apprentissages futurs.

### LA METHODE P.O.P

Cette méthode dénommée **P.O.P** (**P**liage – **O**rientation – **P**ouce) constitue une porte d'entrée nécessaire à une lecture optimum de la carte.

**>** *La carte doit être Pliée* afin de ne laisser apparaitre que la zone du terrain sur laquelle l'orienteur se déplace et qui correspond au poste à poste que celui ci est en train de réaliserLors du déplacement, vous devez déplier la carte et la replier selon la zone où vous vous situez.

### **> Le pliage de la carte permet aussi :**

*- de suivre sa progression sur la carte avec le Pouce en le faisant glisser au fur et à mesure du déplacement - d'indiquer en permanence sa position,* 

*- de libérer le regard « lever le nez » pour observer le paysage et retrouver immédiatement sa position sur la carte.*

**> La carte doit être Orientée** afin qu'elle soit toujours maintenue dans le sens de la progression ce qui facilite l'opération mentale Terrain⇔Carte, Carte⇔Terrain (exemple le sentier figurant sur la carte doit êtr e dans la même direction que le sentier sur le terrain).

L'animateur doit donc essa yer d'améliorer l'aptitude du débutant à effectuer la relation carte terrain, c'est-à-dir e à anticiper ce qu'il va voir sur le terrain ce qui n'est pas naturel chez l'orienteur no vice. Celui-ci a tendance à se situer à postériori : c'est l'élément sur le terrain qui lui permet de se situer sur la carte et non l'inverse.

### COMMENT TRAVAILLER CETTE TECHNIQUE ?

Le pratiquant doit êtr e confronté à des exercices qui l'obligent à effectuer constamment cette relation carte terrain tout en laissant place aussi à la course.

Les exer cices les plus connus sont les suivis d'itinéraires car ils obligent à une stricte application de la méthode P .O.P. à une lecture constante de la carte.

**> Conseil à l'animateur :** L'utilisation du logiciel OCAD qui permet de dupliquer un même exercice en plusieurs exemplaires sur un format A4, va à l'encontre du pliage de la carte du fait que le pratiquant se r etrouve avec un « confetti » dans la main

![](_page_18_Picture_16.jpeg)

*ATTENTION : La carte peut également, être orientée avec la boussole. Cette démarche n'est pas conseillée chez le débutant car elle a tendance à le détacher de la relation fondamentale Carte « ce que je lis »* ⇔ *Terrain « ce que je vois ».* 

*Parcours exclusivement conçus sur des lignes et points de décisions précis ou sur des* 

![](_page_18_Picture_19.jpeg)

### LE JEU DE L'EPINGLE

Suivre l'animateur sur un itinérair e. A chaque balise rencontrée ou à chaque arrêt, les pratiquants doivent positionner avec l'épingle (petit trou) l'emplacement de la balise.

### **> Consignes :**

- Bien suivre, en permanence, a vec son pouce, l'itinérair e par où passe l'animateur. (Plier la carte pour bien suivr e avec son pouce)

- Avant de piquer sa carte s'assur er que celle-ci est bien orientée

### **> Variables :**

- Le parcours peut être surligné (voir jalonné), à l'avance, sur la carte ( suivi d'itinéraire )

- Faire dessiner le parcours réalisé au fur et à mesure de la progression sur le terrain

Le parcours peut se fair e en courant et en diminuant le temps d'arrêt à la balise

- Le par cours peut êtr e chr onométré afin d'associer la composante course à celle de la lecture

- Le coureur part sans crayon et devra mémoriser les balises du parcours et être capable de les r estituer sur la carte de l'animateur

- Des balises sont inscrites sur la carte de pratiquant. Certaines sont bien positionnées d'autres non. L'orienteur doit déterminer les b onnes balises et év entuellement et être capable de situer sur sa carte l'emplacement des balises mal placées.

#### **> Conseils de traçage**

L'exercice doit permettre au pratiquant à la fois une mise en réussite et confiance immédiate, un élargissement de sa bibliothèque de symboles et la possibilité de courir (Voir le niveau 1 et 2 de la méthode fédérale)

C'est donc dans la conception de l'exer cice (traçage adapté) que repose sa réussite. En général en début d'apprentissage, le parcours se situera sur les lignes (chemin, clôture, limite de végétation ruisseau, ligne électrique mur…) avec des points de décision clairs : endroits précis sur une ligne où le pratiquant va choisir de changer de ligne (croisement de chemins – un angle de clôture ou de fossé – un élément ponctuel situé en bordure de chemin,…)

**<sup>20</sup>** MÉDICAL

**Jean-Baptiste DELLA VALLE** *(Masseur Kinésithérapeute D.E - ASCO Orléans)*

# S'assouplir !

*Comme vu dans les articles précédents l'assouplissement du sportif pourrait être comparé à la diététique car « sans augmenter les performances », l'hygiène de vie qu'il soit nutritionnel ou physique va permettre de minimiser la méforme, augmenter la qualité de la récupération ainsi que "longévité articulaire donc sportive" de l'athlète.* 

<sup>1</sup> vai sc<br>
que n<br>
tiona<br>
faisai<br>
On r 'ai souvent remarqué sur des org anisations que nombre d'orienteurs (même de niveau national) étaient patholog iquement raides et ne faisaient que sporadiquement des étir ements. On retrouve toujours dans la carrièr e de ces compétiteurs des arrêts et des séries de « blessur es » qui auraient pu êtr e évitées (tendinites d' Achille, essuie-glaces, lésions musculaires, atteintes de l'aponévr ose plantaire, contractures récurrentes, lombalgies ou lumbagos, fausses sciatiques, tendinites fessières, tendinites r otuliennes, périostites tibiales, fractures de fatigue... etc…).

Lorsqu'on veut effectuer une séance d'assouplissement il faut dans un pr emier temps en définir le but :

- > *Gagner de l'amplitude.*
- > *Récupérer juste après une compétition.*
- > *Récupérer le lendemain car on a*
- *les jambes lourdes (courbatures).*
- > *Se préparer à un effort (court ou long).*

Les étirements et assouplissements étant peu agréables et fastidieux nous allons essayer de donner des étir ements en chaines de manière à permettre d'assouplir un maximum de choses en un minimum de temps. Il est évident que cela ne sera pas très pointu mais je pense qu'il vaut mieux faire une petite séance « standard » que rien du tout !

### Gagner de l'amplitude

### > *1°règle :*

Il faut prendre le temps, donc ne pas le faire vite fait au tra vail entre deux rdv, l'idéal est de prévoir ½ heur e 2 à 3 fois par semaine. 2 fois est suffisant pour un compétiteur de niveau régional.

### > *2° règle :*

Toujours les effectuer « à fr oid » cette notion assez récente a été préconisée il y a quelques années par Pascal Prévost et semblerait être la référence en matière d'assouplissements. Plus d'infos se connecter sur Sciensport. Rubrique : assouplissements. (A froid veut dire en dehors de l'activité sportive cela peut être le matin, le soir après le travail mais pas après un footing).

#### >*Modalités :*

On utilisera des techniques actives permettant

de contracter les muscles opposés (antagonistes) afin de relâcher par voie réflexe.

Ceux qu'on veut étirer. Cela nous permettra d'aller tirer surtout sur le tissu fibreux qui est le premier à s'enraidir et le moins élastique.

Il est important d'effectuer la première fois un petit test pour évaluer les chaines musculaires qui sont très enraidies. Du test découle la position de l'étirement.

### >*La chaine POSTERIEURE (Photo 1)* La position du « skieur » :

L'exercice consiste à se mettre en position du sauteur à ski. Puis à poser ses mains à plat sur la même ligne que ses pieds qui doiv ent r ester alignés (comme si on devait placer ses mains sur les skis qu'on a aux pieds).

Puis tendre à fond ses genoux en contractant ses quadriceps. C'est la distance entre les mains et les pieds qui étalonnera l'état de raideur de votre chaine postérieure.

*- espace de plus de 70cm avec impossibilité de poser les talons au sol : RAIDEUR PATHOLOGIQUE (+++).*

*- espace de plus de 70 cm mais talons au sol : TRES RAIDE (++).*

*- espace compris entre 30 et 70 cm talons au sol : ASSEZ SOUPLE(+).*

*- espace inférieur à 30cm : SOUPLE(0). (Peu de chances de vous faire un pb lombaire ou un microtraumatisme postérieur).*

### >*La chaine LATERALE (Photo 2 et 3)*

Se présenter face à une table ou une main courante ou tout autre support pouvant arriver environ 10 cm en dessous de la hauteur de votre hanche. Pied d'appui face à l'objet.

Se tenir à environ 20 cm de ce support, poser l'autre pied sur l'objet en croisant votre membre inférieur à l'opposé du côté du membre à étirer. Contracter le quadriceps ramener la pointe du pied.

*- vous pouvez tendre la jambe mais pas ramener la pointe du pied car la tension est insupportable : + - vous pouvez tout faire avec un angle supérieur à 45° / à un axe orthogonal au support : 0. (vous risquez peu de vous faire un syndrome de « l'essuie-glace »).*

![](_page_19_Picture_35.jpeg)

### > *La chaine MEDIALE (Photo 4)*

Utilisez le même support que pour la chaine latérale mais cette fois ci posez le pied d'appui parallèle au bord du support (en ouverture, puis posez votre autre pied sur le support du côté du membre à étirer (donc à l'opposé de l'exer cice précédent).Vu de dessus les deux pieds en ouverture façon « Charlie Chaplin ».

Contracter le quadriceps ramener la pointe de pied.

- *vous n'arrivez pas à prendre la position : +++ - vous pouvez la prendre mais ne pouvez avoir un écart*
- *de jambes supérieur à 70° :++ - vous avez un écart entre 75 et 100° : +*
- *écart supérieur à 100° : 0*
- > *La chaine ANTERIEURE (Photo 5)*

La position quoiqu'assez connue demande quelques ajustements. Tourner le dos au support, poser son pied en arrière cou de pieds sur le support, faire translater le bassin vers l'avant jusqu'à ce que la cuisse soit verticale, puis rétro verser le bassin (en rentrant fortement le ventre).

- *vous ne pouvez poser le pied sur le support : +++ - vous pouvez prendre la position mais ne pouvez pas mettre la cuisse verticale en rétro versant le bassin : ++*
- *vous pouvez prendre la position mais la tension de la face antérieure de la cuisse ou de l'aine est importante : +*

Il suffit ensuite de travailler de façon + ou – intense selon v otre raideur en privilég iant les chaines raides.

*<sup>-</sup> vous ne pouvez pas : +++.*

*<sup>-</sup> vous pouvez mais ne pouvez pas tendre la jambe : ++.*

*<sup>-</sup> vous pouvez prendre la position et la tension est légère ou inexistante : 0*

![](_page_20_Picture_0.jpeg)

### > *Comment procéder ?*

Prenez la position à travailler (celle du test) et maintenez la durant en viron 10 secondes au maximum de vos possibilités, ne jamais relâcher la contraction des antagonistes durant l'exercice, effectuez ensuite une mobilisation du groupe musculaire étiré (en marchant un peu par exemple pour la chaine postérieure) d'une durée équivalente à celle de l'étirement, puis recommencez.

On peut vous conseiller d'effectuer 1 à 2 séries de 20x selon votre degré de raideur et ceci 2 à 3 x par semaine.

Le principe est de passer en plusieurs semaines de  $+++$  à  $+++$  à+ voire à 0.

#### > *Règles d'or :*

Il faut savoir prendre son temps même si, dès le départ le constat est négatif…

Ne jamais trop forcer, une sensation de légèreté doit suivre la séance pas de douleurs, l'apparition de raideurs musculair es ou de contractures le lendemain est signe que v ous avez trop forcé !

Plus on est raide plus les résultats son spectaculaires au début mais plus ils se niv ellent par la suite.

Ne pas se décourager car les « g rands raides » progressent très lentement mais les résultats seront plus intéressants par rapport à la pratique (moins de blessures sur une saison).

Ce n'est pas parce qu'on n'a jamais effectué d'étirements de sa vie qu'on ne peut plus rien gagner…

Ne jamais donner d' « à coups ».

Dire : *« de toute façon je n'ai jamais été souple »* c'est se donner des circonstances atténuantes, car rien n'est définitif dans ce domaine… même à 70 ans !

### Récupérer juste après une compétition

Ici il n'est pas b esoin de donner des positions particulières tout le monde les connait c'est plutôt les modalités qu'il faut préciser.

Ces étirements devront être plutôt passifs et doux. Ne jamais tir er trop fort : en effet après une compétition il existe un certain nom-

![](_page_20_Picture_16.jpeg)

bre de lésions fibrillaires dans les muscles qui ont beaucoup peiné durant l'effort, il serait stupide de multiplier ces micro-déchirures par des étirements trop poussés. Ici la position que vous prendrez sera maintenue plus longtemps cela peut durer 1 à 2 minutes mais ne devra déclencher qu'une légèr e sensation de mise en tension, sans aucune gène ni douleur.

On privilégiera les positions jamb es en l'air afin d'augmenter par la décliv e l'efficacité du retour v eineux. Entr e chaque postur e il est recommandé de fair e ballotter légèr ement les muscles surélevés.

![](_page_20_Picture_19.jpeg)

### Récupérer le lendemain

Les déchets se sont accumulés dans les muscles, les muscles se sont enraidis, il est recommandé d'effectuer des étirements doux, légèrement plus accentués que ceux que l'on a fait immédiatement après la compétition, surtout si une nouvelle compétition a lieu le lendemain (classique du samedi suivie d'une ½ finale, le dimanche).

Ici on pourra r eprendre les postures « gain d'amplitude » qui ont l'a vantage d'être globalistes, donc de g agner du temps en étirant des chaines plutôt que des muscles isolés.

Les postures ne seront pas poussées et ne devront générer qu'une sensation de tiraillement très supportable.

La posture sera g ardée plus longtemps (environ 30s), 2 à 3 fois par chaine parait suffisant.

![](_page_20_Picture_25.jpeg)

### Préparer l'effort

Il est recommandé pour ceux qui le désirent de faire soit des postures de Stretching postural (type MOREAU par exemple), mais cette technique très spécifique demande un apprentissage spécialisé, dans des structures prévues à cet effet, ou avec un enseignant spécialisé... soit effectuer la séance n°3 .Ces étir ements seront de courte durée et selon les auteurs il faudrait éviter d'en faire avant un effort d'explosivité, de vitesse, car ils auraient comme effet de diminuer la performance (cf le site précédemment cité).

On préfèr era donc un échauffement bien conduit, qui dans un tel cas sera beaucoup plus approprié.

### **CONCLUSION**

Les étir ements ou assouplissements sont indispensables à v otre récupération, à la prévention des blessur es, à la longévité de la carrière du sportif et donc de l'orienteur…

A défaut de ne rien faire du tout mieux vaut travailler le gain d'amplitude 1 fois par semaine voire 1 fois tous les  $15j$  afin de g  $\overline{\phantom{a}}$  arder une certaine souplesse qui limitera l'arthr ose, et les pathologies de surmenage.

Rappelons-nous que le sport enraidit et qu'il ne faut pas laisser les raideurs gagner du terrain chaque lendemain de course ou d'entrainement.

Il existe bien entendu de nombr euses techniques, méthodes, positions d'assouplissement mais il est important de ne pas fair e trop compliqué à moins d'en a voir le temps , et c'est ce qui nous manque le plus aujourd'hui. Il est donc plus intéressant à mon sens d'effectuer souvent une petite séance régulièr ement plutôt que de multiplier les techniques compliquées qui par leur côté fastidieux vont vite dissuader, ou être abandonnées par manque de temps…

Privilégier les chaines qui vous feront gagner du temps..

Apprendre dès le plus jeune âge à en fair e, car plus on commence tôt moins on peinera plus tard quand on prendra conscience de leur nécessité…

# **<sup>22</sup>** NOUVELLES TECHNOLOGIES

**Commission technologie**

![](_page_21_Picture_2.jpeg)

*Nous allons maintenant comparer les différents GPS sur 4 plans : 1. La distance mesurée*

- *2. La trace enregistrée sur une carte de CO et sur un fond de carte aérien*
- *3. L'altitude enregistrée*
- *4. La fréquence cardiaque*

*(le quadrillage fait 20 mètres de côtés)*

### trace enregisti

*Ces 2 images représentent les traces enregistrées par les 4 GPS, traces intégrées sur une carte de CO réalisée au GPS, et sur un fond cartographique GoogleMaps.*

*Le quadrillage de la carte de CO fait toujours 20m de côté. Le trait gris sous les traces représente 10 m de largeur, soit 1 mm sur la carte de CO (1/10 000e).*

*Que peut-on observer ? Plus la personne se déplace vite (sur le chemin), plus la trace est « propre » (moins d'artefacts), car plus la distance parcourue en 1 seconde est importante, et donc moins la précision du GPS a d'importance (relativement à la distance parcourue). Par contre, sur la partie nord de l'image, le long de la levée de terre, en chaque seconde la personne parcourait moins de distance, et les traces se mettent donc à « serpenter » mis à part celle du FRWD grâce au lissage.*

*Par contre sur le chemin, on peut justement observer les limites du lissage,* la trace du FRWD est décalée d'une vingtaine de mètres du carrefour *(soit 2 mm sur la carte), alors que les autres GPS passent moins loin de ce carrefour.*

![](_page_21_Figure_13.jpeg)

*Dans tous les cas, la précision absolue de la trace est bonne (qui est capable de dessiner au mm près le tracé réellement réalisé ?), par contre effectivement, par rapport à des éléments ponctuels, la trace peut vous faire passer à gauche d'une souche, alors que sur le terrain, vous étiez passé à droite.*

*Attention par contre, sur des cartes non réalisées au GPS, et plus particulièrement des anciennes cartes, on peut se retrouver parfois avec des décalages en bout de carte de plus de 100 mètres ! Dans ce cas… la trace GPS ne peut pas vous être de grande utilité sans ajustements (nous le verrons lors du 3e volet de ces articles).*

![](_page_21_Picture_16.jpeg)

*Ces enregistrements mettent en avant le lissage des données par le logiciel interne aux GPS. On constate que le Geonaute ne lisse quasiment pas les données, et qu'il somme ainsi toutes les données brutes (d'où une surévaluation de la donnée finale). A l'autre extrémité se trouve le FRWD, qui intègre un puissant algorithme de lissage de données.*

*Tout est question de compromis : un GPS qui lisse beaucoup les données sera mis en difficulté par les changements de directions brusques (la trace enregistrée s'éloignera de la trace réalisée), alors qu'à l'inverse, un GPS ne lissant pas les données enregistrera une trace qui sera composée d'une succession de segments de droites. Sur cet exemple, la distance réellement parcourue était autour de 490 mètres. Le FRWD en lissant les données, va « gommer » certains détours réalisés par le coureur et va donc sous-évaluer légèrement la distance. Le Garmin au contraire comporte quelques artéfacts et va donc surévaluer légèrement la trace. Le Geonaute ainsi que le Royaltek ne comportent quasiment pas d'algorithme de lissage, et indiquent donc une distance parcourue surévaluée.*

![](_page_21_Picture_19.jpeg)

### L'altitude enregist

*Concernant l'altitude, le point faible de tous ces GPS hormis le FRWD, nous avons réalisé une boucle de 500 mètres deux fois d'affilée. Le graphique montre les courbes d'altitude enregistrées par chaque GPS à chaque passage. L'écart entre deux passages successifs nous renseigne sur la précision du GPS : plus les courbes sont rapprochées, plus l'altitude sera a priori proche du profil réel du terrain.*

*A noter l'amélioration sensible de l'enregistrement de l'altitude par le 310XT comparé aux anciens modèles. L'altitude comporte maintenant un lissage. Sur les anciens modèles, les courbes ressemblent plus à celles du Géonaute et du Royaltek.*

![](_page_22_Figure_3.jpeg)

*Nous avons également comparé les données de dénivelé enregistrées par les GPS.*

*Le parcours enregistré représentait une montée de 23m, sans descente. Rapportés à la taille du parcours (seulement 500m), les écarts pour certains GPS sont assez conséquents. Hormis pour le FRWD, les altitudes enregistrées chaque seconde par*

*les GPS peuvent varier de plusieurs mètres, et chaque GPS sommant les différences d'altitudes seconde par seconde, en fin d'enregistrement, les écarts sont non négligeables. Il est à noter cependant que certains logiciels tels que SportTracks proposent de lisser à posteriori sur l'ordinateur les valeurs enregistrées.*

*Le Garmin et le FRWD utilisent un module de fréquence cardiaque réalisée par Firstbeat Technologies. C'est une société Finlandaise qui fournit les*

![](_page_22_Picture_260.jpeg)

*moniteurs de fréquence cardiaque pour Polar et Suunto également, donc les performances sont identiques pour les 4 marques (Garmin, FRWD, Polar, Suunto) concernant l'acquisition de la fréquence cardiaque.*

### fréquence cardiaque

*Le Garmin et le FRWD utilisent un module de fréquence cardiaque réalisée par Firstbeat Technologies. C'est une société Finlandaise qui fournit les moniteurs de fréquence cardiaque pour Polar et Suunto également, donc les performances sont identiques pour les 4 marques (Garmin, FRWD, Polar, Suunto) concernant l'acquisition de la fréquence cardiaque.*

*Le prochain numéro sera consacré à l'étude des logiciels. Le dernier article de cette trilogie sera dédié à l'utilisation du GPS en course d'orientation.*

![](_page_22_Figure_13.jpeg)

![](_page_22_Picture_14.jpeg)

# **<sup>24</sup>** COUPE DU MONDE

**Daniel PLOCKYN** *CD 74*

# WEEK-END ANNECY 100% CO

*La ville d'Annecy, candidate aux jeux olympiques en 2018 se met aux couleurs de*

![](_page_23_Picture_4.jpeg)

*la course d'orientation le temps d'un week-end. Un programme très alléchant qui sera les prémices des WOC de 2011, dans un cadre idyllique, entre lac et montagne.*

![](_page_23_Picture_6.jpeg)

our la Ven<br>
orienteurs<br>
fantastiqu<br>
capacité d<br>
internation our la Venise des Alpes, recevoir les meilleurs orienteurs à l´occasion d´un séjour est une fantastique opportunité de démontr er sa capacité d'org aniser une compétition internationale majeur e et leur offrir un moment d´exception et de partager avec eux une passion dans une ambiance propice aux échanges et à la création d´une r elation durable et conviviale.

Qu'il s'agisse de l'orient-Show-ERDF ou d'une épreuve plus classique le CDCO74 et ses partenair es institutionnels et privés prendra en charge l'org anisation de v otre séjour de A à Z :

- *Recherche et proposition du parcours d'orientation le plus adapté à votre niveau*
- *Elaboration du programme de votre week-end*
- *Proposition d'hébergement*
- *Conseil et information lors de votre séjour*
- *Cadeaux d'accueil pour la LD*
- *Dotation importante*
- *Village animation et partenaire*
- *Nombreux bénévoles à votre service*
- *Accueil chaleureux*
- *Gestion sportive de la compétition avec Sportident*
- *Reportage photo et communication télévisuelle*
- *Organisation des prestations restauration*
- *Cocktail pour VIP*
- *Dédicaces des grands champions*
- *Suivi des courses sur écran géant et en live sur Internet*
- *Organisation et animation de la remise des prix et des courses par des professionnels*

Le Comité départemental de course d'orientation de Haute Savoie avec l'aide de tous ses

partenaires publics et privés vous invite donc à Annecy pour un weekend 100% CO.

La possibilité de courir dans tous les formats de courses existants ou pr esque de jour et de nuit !

Des femmes et des hommes bénév oles des 4 clubs de la Haute Savoie préparent ces journées depuis près de 2 ans.

Ils mobiliseront environ 2 00 bénévoles dont de nombr eux orienteurs v enus des 4 coins de F rance pour que v ous v eniez pratiquer v otre sport dans ce massif du Semnoz sur des terrains connus comme très techniques et ceci en compagnie des meilleurs athlètes internationaux. Alors venez soutenir leurs efforts !

Par train, par v oie aérienne ou par v oie routière, tous les accès sont possibles pour venir découvrir une rég ion qui fête cette année son 150° anniversaire du rattachement à la F rance. Une période de l'année relativement creuse en termes d'orientation, durant un automne généralement encor e bien ensoleillé. Bref tous les éléments sont réunis pour en visager un déplacement en Haute-Savoie et passer un excellent moment dans une ambiance sympathique.

Vous trouverez sur le site de la WCUP, des informations pour un service de covoiturage.

Accompagné par l'équipe d'org anisation des WOC 2011 dans de nombreux domaines

et par le nouveau sponsor de la fédération ERDF le weekend débutera par une course de mise en jambes le samedi matin ;

Course modèle pour les élites qui viendront "voir" à quoi r essemblera la 1 0ème étape de la coupe du monde 2010 prévue le lendemain.

Vous aurez ainsi l'occasion de rencontrer les meilleurs mondiaux sur le terrain dans une ambiance détendue.

L'après midi le comité d'org anisation compte sur v ous pour mettr e le feu au Lac ! L'Orient'Show ERDF vient en pleine ville au contact des non orienteurs pour se montr er et inviter tous ceux qui ser ont présents à prendre une carte et un doigt de pointage pour essayer la course d'orientation. A partir de 13h3 0 avec l'aide des spécialistes du club de V almo, (Villeneuve d'Ascq Lille Métropole Orientation) une partie de la pelouse du Pâquier sera transformée en aire artificielle de pratique de la course d'orientation. A partir d'une Aréna qui servira aussi pour le sprint, compétiteurs et néophytes se retrouveront ensemble dans l'arène ! Avec des spectateurs tout autour , un camion sono et ses speakers pour animer l'après midi, des images projetées sur écran géant g râce à la présence de caméras, et en projet une émission radio puis une émission TV en dir ect depuis l'Orient'Show ERDF.

Durant l'après midi de nombr euses autres animations seront proposées autour du village des partenair es, d'une buv ette et des fournisseurs fidèles à tous les r endez-vous de CO.

Et il se dit que quelques champions de r enommée internationale issus d'autres disciplines pourraient bien venir s'essayer à la course d'orientation et proposer ensuite une séance de signatures d'autographes. Annecy 2 018 ville candidate pour l'org anisation des Jeux Olympiques, sera présente dans le village partenaire pas loin de l'association Grégory Lemar chal (lutte contr e la mucoviscidose et pour le don d'organes) en compagnie d'autr es associations à découvrir sur place qui comme nous ont besoin de communiquer.

Après les podiums du matin et de l'après midi place au Sprint ! 19h00 premiers départs pour les jeunes suivis ensuite par les adultes pour une visite éclair de la vieille ville d'Annecy ses ruelles, ses passages, ses canaux et son château en passant au milieu des terrasses de r estaurant et autr es places publiques. Une épr euve à fair e même sans idée de compétition pour a voir

l'ambiance particulière de la course en ville. Nos speakers ser ont encor e là pour donner de la v oix, face à l'écran géant, P etzl fabricant de matériel de sport proposera des lampes en prêt et les néoph ytes pourront s'essa yer sur le circuit loisir.

Les élites pr endront le départ d'une épr euve comptant pour le classement international (WRE) ce qui pr omet une belle bag arre à vivr e sur place ou depuis un petit coin de la vieille ville.

Dès la fin du sprint, l'organisation se déplacera dans la nuit sur le lieu de la longue distance du dimanche : démontage et remontage de l'Aréna et du village de tentes au lieu dit « Les Puisots »

Quelques heures plus tard tout sera en place pour la 10ème étape de la coupe du monde.

Après un déplacement en car du centre d'Annecy, zone de l'accueil aux Puisots lieu de la course (voir ci-contre), vous pourr ez affr onter les zones karstiques réputées très techniques du plateau du Semnoz. A v ous de trouver une place sur l'un des très nombr eux parkings de la ville et de r ejoindre le

départ des bus. Les coffr es des bus pourront embar quer les sacs, piquenique et tentes clubs.

Déposé à pr oximité de l'aréna et après installation sur l'air e spectateurs vous r ejoindrez un des 2 départs à quelques centaines de mètr<sup>es</sup> es (1 0 à 15mn). Pour la nationale tous les départs se fer ont entr e 8h4 5 et 12h00, les coureurs de la coupe du monde prendront le départ entr e 12 et 14h3 0. En attendant le r etour des élites, v ous pourrez à nouveau faire un tour dans le village partenair es, à la buv ette qui proposera aussi une petite restauration et bien sûr commenter v otre course entre vous !

Avec le passage des élites à la balise spectacle, les images des différ entes caméras sur l'écran géant, les commentaires en français et en anglais de Per Forsberg devraient nous permettr e de suivre au mieux la course.

![](_page_24_Picture_10.jpeg)

A noter les meilleurs mondiaux partiront les derniers ce qui promet une belle empoignade en forêt et du suspens pour tous les spectateurs. Dès la fin de la course aura lieu la r emise des récompenses du Sprint International, de la Coupe du Monde et de la Nationale.

Nous espér ons que v ous ser ez nombreux à r ester pour terminer ce weekend en b eauté et montr er aux responsables de l'I OF, aux élus, aux partenaires, aux observateurs et aux invités que la C O française est capable d'organiser du début à la fin de g rands événements mondiaux et de mettr l'ambiance !

### Toutes les infos et cartes sur le site internet : www.wcup2010.fr

**>** Vendredi, samedi et dimanche il n'y a pas de parkings réservés,

**>** locaux accueil pour le weekend : maison aussedat lat 45 ‹53'49.49"n long 6 ‹ 7'51.58"e / 7, rue de la providence 74000 annecy

**>** samedi matin il existe de nombreux petits parkings a proximite de la zone de course (entre 100m et 800m) ne pas depasser trop la zone arrivee, la route longe le bord du lac, bordee d'une falaise !

distances accueil zone course = 700 m - zone course (arrivee) vers le depart  $= 30a 40$  mn de montee a pied. samedi apres midi : chacun recherche un parking pres du centre ville ou plus loin et rejoint l'esplanade du paquier au bord du lac a pied ou en bus, les campings cars beneficient de quelques emplacements reserves. **>** dimanche attention la route d'acces aux puisots sera fermee : transport pour acces a la competition = utilisation obligatoire des navettes de bus (y compris pour les delegations etrangeres) mises en place par l'organisation. garez-vous sur l'un des parkings en ville, rejoignez un des points d'arret des navettes et embarquez vos affaires. montee en bus 6km environ 10 mn. temps de parcours total environ 20 minutes entrees et sorties du bus comprises.

**>** distance arena departs d1 environ 600 m 10 /15 mn montee, d2 environ 400 m zone avec mini carte d'echauffement fournie au format carte postale.

### Cartes : (extrait de carte)

- $\rightarrow$  1/15000 · pour les épreuves model évent, longue élites et world cup.
- **>** 1/10000 ‹ pour la md samedi, et la longue d dimanche
- **>** 1/4000 ‹ pour le sprint international de nuit
- **>** 1/1000 ‹ pour l'orient'show erdf

### Weekend éco evenement

**>** le comité départemental a largement anticipé les choix pour son organisation et a postulé pour être homologué : manifestation développement durable labélisée par la ddcs 74.

**>** la direction départementale jeunesse et sport de l'époque a créé une charte en 2008 qu'elle propose à tous les organisateurs d'événements en haute savoie. cette charte sera reprise par tous les départements de rhône -alpes dès l'an prochain voilà pourquoi il était important de montrer que la course d'orientation faisait aussi des efforts.

 $\rightarrow$  cette démarche nous engage nous organisateurs mais aussi tous les participants sur nos manières de vivre et de pratiquer notre sport favori.

Nous espérons que vous nous aiderez dans cette tâche en respectant les consignes, en aidant le tri et en réduisant le plus possible notre impact sur la nature.

### *Coté organisateur :*

**>** signature de la charte dd avec la direction départementale de la cohésion sociale

**>** proposition de tri sélectif de vos déchets, limitation des impressions, choix d'un imprimeur "imprim'vert" approvisionnement auprès de producteurs locaux, gobelets et vaisselle recyclables

**>** incitation au covoiturage sur le site internet, navettes gratuites de bus depuis annecy le dimanche, mise en place de toilettes sur le lieu des épreuves,

# **<sup>26</sup>** LE JOURNAL DES WOC 2011

**Pierre DURIEUX** *Co président*

# Une véritable co-organisation

L'implication forte des élus et des agents des collectivités locales en font des organisateurs à part entière bien plus que des partenair es. C'est une des caractéristiques de notre organisation, c'est également sa richesse.

# Les collectivités locales partenaires

lorgan<br>
2011 <sub>1</sub><br>
(qualif)<br>
d'attri**k**<br>
Femm 'organisation des Championnats du Monde 2011 n'est pas limitée aux 14 courses (qualifications, finales) qui permettent d'attribuer les titres de champions du monde, Femmes et Hommes.

### Il faut ajouter :

**>** deux stages d'entraînement les 12 mois précédents, d'une semaine chacun, avec une compétition en l'occurrence une épreuve de Coupe du Monde le 3 octobr e 2 010, une course internationale combinée a vec la Nationale Sud-Est le 29 mai 2011; **>** un Championnat du Monde d'orientation de précision accessible aussi aux personnes en situation de handicap ; **>** le O'F estival E RDF Sa voie Grand Revard, en fait, une course de 6 étapes avec plusieurs milliers de participants, public privilégié des championnats ;

**•••** des circuits d'initiation pour les novices; **>** la conférence des présidents de la Fédération Internationale de Course d'Orientation (IOF) et, en 2011, le 50<sup>ème</sup> anniversaire de l'IOF ;

**>** des opérations exceptionnelles de communication et de pr omotion de la course d'orientation prescrites par l'IOF ;

**>** le défi technologique de la retransmission d'images en course et le suivi GPS des meilleurs coureurs, des réalisations en direct pour les télévisions, de grands écrans sur les aires d'arrivée ;

**>** un village partenaire, un village artisanal et de nombreuses animations.

Au total, les meilleurs coureurs du monde seront en Savoie pendant plus de 25 jours, ils utiliseront près de 15 cartes spécialement réalisées sur 50 Km2 en Savoie et 10 Km2 en Haute Savoie; plus de 6 000 personnes sont aussi à héberger;

A ces données quantitativ es, s'ajoute la sensibilité des championnats eux-mêmes.

Dans les pa ys scandinaves et la Suisse notamment, la densité des clubs et le nombre d' orienteurs dans un périmètr e rapproché permet de faire face à une telle organisation. Ce n'est pas le cas en F rance dont la masse critique d'organisateurs potentiels sur place n'est pas suffisante.

Le concours massif de collectivités locales "partenaires" s'imposait donc, bien au delà des implications habituelles : autorisations, subventions, mises à disposition d'infrastructures...

Ce principe de co-org anisation a été posé d'emblée – nous l'avons expliqué dans l'histoire de la candidature. Il est écrit dans les statuts du Comité d'organisation, association de type "loi 1901" créée spécialement à cet effet. Dans la présentation des Championnats du Monde réalisée au fil des mois sur notr e mag azine fédéral, il était logique que nous présentions ces partenaires locaux et les remerciions car *sans eux il n'y aurait pas de Championnats du Monde de Course d'Orientation 2011 en Savoie.*

![](_page_25_Picture_17.jpeg)

### Le Conseil général de Savoie et "Savoie Mont Blanc"

Le Conseil général de Savoie et "Savoie Mont Blanc" , son "bras armé" de développement touris-

![](_page_26_Picture_2.jpeg)

tique et évènementiel, sont les partenair es historiques, ceux de la pr emière heure de la candidature. Le Conseil Général est le partenair e dont l'investissement est le plus lourd. Outre son appui financier par le biais de sub ventions conséquentes dans le budget de fonctionnement et celui d'in vestissement de la cartog raphie, il met à notr e disposition permanente un grand local dans Chambéry et ses salles de réunion à l'occasion. Nous bénéficions de l'appui de ses services administratifs et juridiques, de la Communication. L'agence Savoie Mont Blanc nous fait profiter de ses réseaux et de son expertise. Enfin, sa structure commerciale "Savoie Mont Blanc Réservation" gèr e les hébergements. Il était donc naturel qu'un des deux coprésidents du Comité d'org anisation soit proposé par le Conseil Général et élu : au début Jean Bollon vice-président du C G73 et, depuis 2008, Jean-Claude Loiseau, président de la commission des Finances.

### Le Syndicat Mixte Savoie Grand Revard

Un site exceptionnel au cœur du Parc naturel régional des Bauges, à 25 minutes de Chambéry et d'Aix-les-Bains. Savoie Grand Revard vous accueille sur l'une de ses trois portes (La Féclaz, le Revard, Saint-François de Sales) pour vous faire apprécier la tranquillité des lieux, la

![](_page_26_Picture_6.jpeg)

Savoie Mont Blanc

beauté des paysages et vous faire prendre un g rand bol d'air pur. En toutes saisons, des activités sportives multiples et familiales attendent les adeptes d'une multitude de sports de plein d'air.

Dans le cadre des Championnats du Monde le Syndicat Mixte intervient dans deux domaines importants :

• c'est le maîtr e d'ouvrage de la cartog raphie, c'est à dir e le propriétaire des 50Km2 de cartes réalisées sur le plateau Savoie Grand Revard, il est le principal contributeur du plan financier de cartographie monté pour cette réalisation essentielle et que nous laisserons comme outil de développement de plein-air sur ce site touristique exceptionnel. Nul doute que pendant les années à venir, stages et compétitions se succéderont sur Savoie Grand Revard;

• avec la société d'économie mixte, il est chargé de gérer et mettre en valeur la station, il dispose de moyens matériels et humains qui sont déjà mobilisés.

A ce titre le poste de Secrétaire Général du Comité d'organisation est tenu par le Président en exercice du S yndicat Mixte, au début Jean- Claude Trotel et depuis 2008, Michel Frugier, adjoint du Maire d'Aix-les-Bains.

### Les villes de Chambéry et Aix-les-Bains

Les deux grandes villes de Chambéry et d'Aix-les-Bains, sont heureuses d'accueillir les meilleurs spécialistes mondiaux, de nombreux orienteurs et des profanes.

Dans l'organisation des Championnats du Monde elles ont une implication importante et qui s'avère assez symétrique : > Aix-les-Bains accueille le centre de course et de presse des Championnats du Monde au Centre des Congrès, Chambéry celui du O'Festival ERDF Savoie Grand Revard dans l'espace rencontre du Manège;

![](_page_26_Picture_15.jpeg)

> la cérémonie d'ouv erture est à A ix-les-Bains, le congrès de l'IOF et le banquet de clôture à Chambéry;

> Les deux villes nous donnent une sub vention de fonctionnement, nous fournissent des moyens dont le siège social de l'association à Chambéry et elles contribuent à la communication avec leur Office de Tourisme.

Toutes les deux sont représentées dans le Bureau directeur du Comité d'organisation.

### ... Chambéry 88 **88** PARTENAIRE

![](_page_26_Picture_20.jpeg)

# La Région Rhône Alpes

Par sa dimension, la Région est un partenaire clé. Elle

**Rhône Alpes** 

**SECURITY CONTRACTOR** 

contribue au fonctionnement du Comité d'organisation par une subvention accordée en 2010 et elle doit financer des actions spécifiques en 2011. Parmi cellesci il faut souligner l'opération « P ass'O Jeunes » qui impliquera de nombreux jeunes de toute la rég ion pendant la phase de préparation et au moment des Championnats.

Considérée comme symbole de dynamisme au sein de l'Union européenne, la Rég ion Rhône-Alpes est co-fondatrice des « 4 moteurs pour l'Eur ope » qui, avec la Catalogne, la Lombardie et le Bade-Wurtemberg, œuvrent dans les domaines universitaires, scientifiques, économiques, sportifs et culturels.

### Les communes du plateau Savoie Grand Revard

![](_page_26_Picture_27.jpeg)

Elles sont impliquées au premier titre puisqu'elles accueillent sur

leur territoire. La commune de Les Déserts, la plus grande, est la plus concernée en raison de la station de la Féclaz où arriveront deux finales et les r elais ainsi que 3 courses du O'F estival E RDF Savoie Grand Revard. Les mo yens de l'org anisation y ser ont installés dans l'espace du Car cey de la Maison du Nordique mis à notre disposition. Ses forêts communales servent à plusieurs épreuves.

![](_page_26_Picture_30.jpeg)

La commune de Saint François est concernée par des épreuves de qualification et des entraînements, celle d'Arith par les entraînements.

![](_page_26_Picture_32.jpeg)

![](_page_27_Figure_0.jpeg)